# DARN: A Matrix Manipulation Language

Daisy Chaussee (dac2183) Anthony Kim (ak3703) Rafael Takasu (rgt2108) Ignacio (Nacho) Torras (it2216)

December 20, 2016

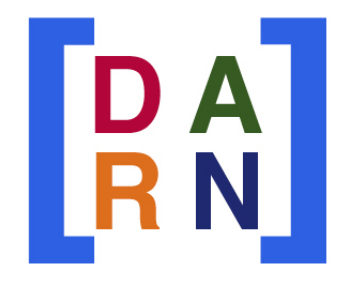

# Contents

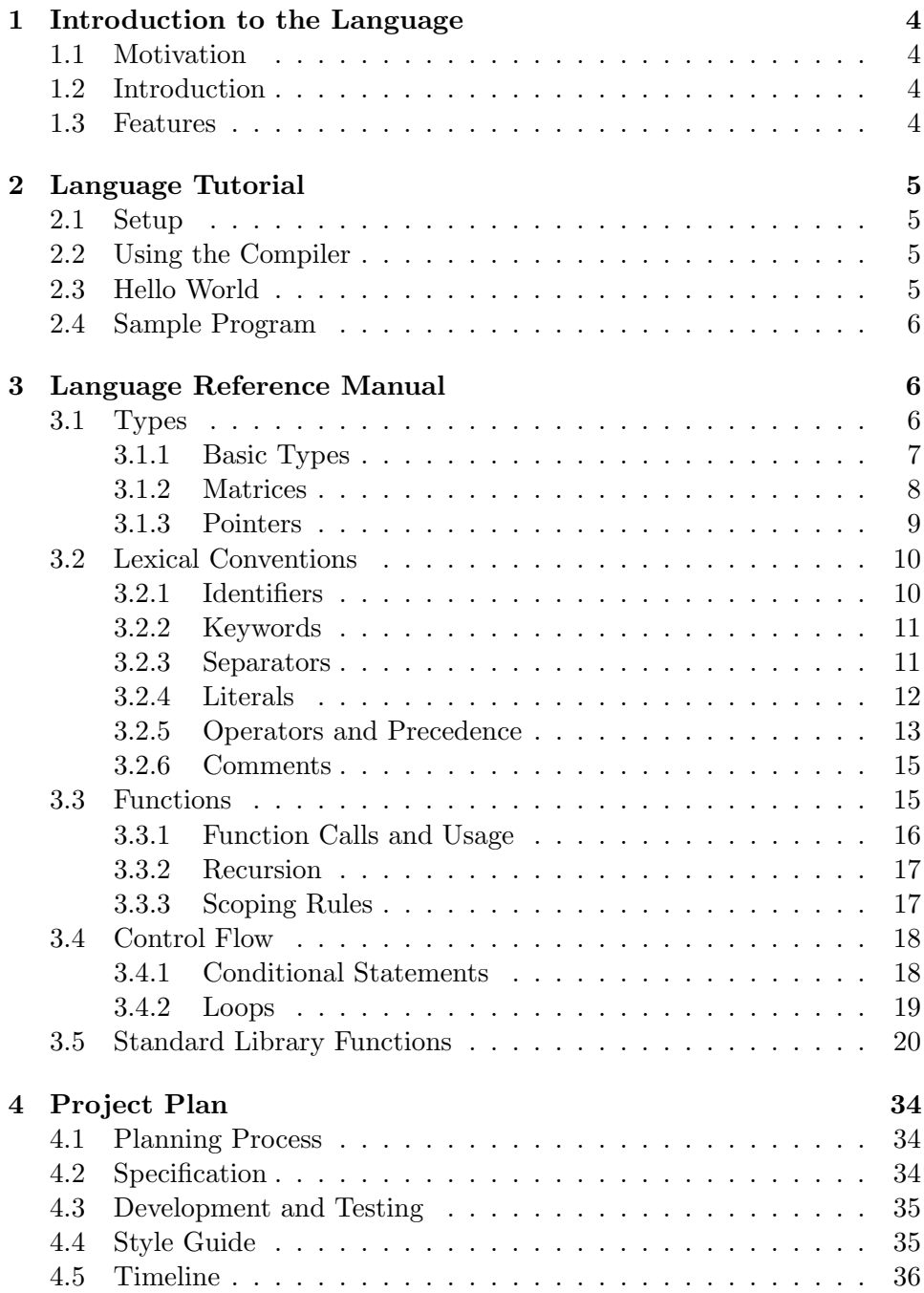

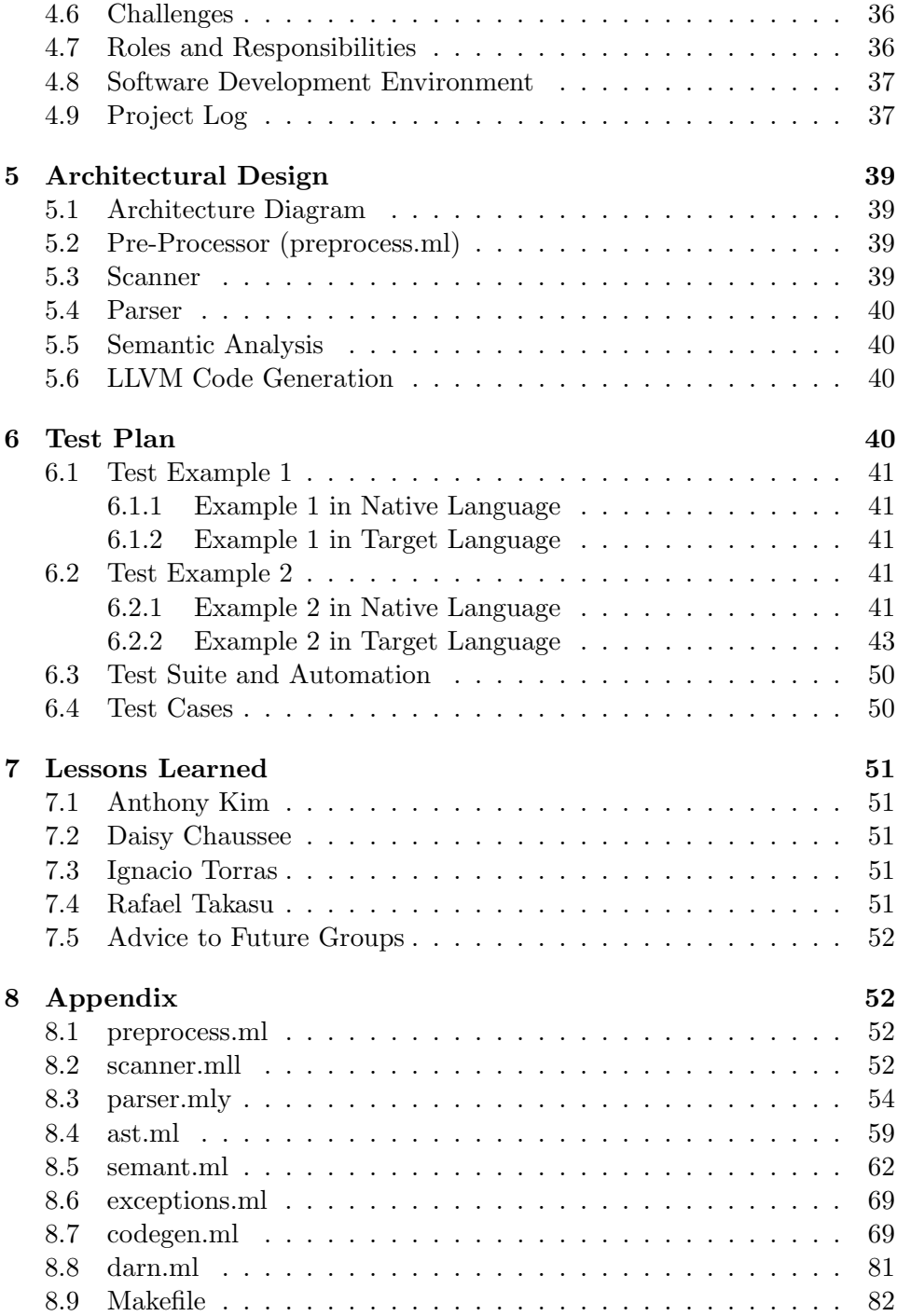

# 1 Introduction to the Language

# 1.1 Motivation

Matrices are immensely powerful tools with numerous applications, within mathematics and beyond. For example, taking advantage of a matrix's compact representation of a set of numbers, game theory and economics use the payoff matrix to encode the payoff for two players, depending on their choices. Text mining and thesaurus compilation make use of document-term matrices to track frequencies of words. Computer graphics uses matrices to represent objects and their transformations, while chemistry relies on matrices for quantum theory and molecular bonding. Matrix manipulation also plays a role in geometry, probability theory and statistics, physics, and circuitry.

Coined by James Joseph Sylvester in 1850, the term "matrix" can be thought of as "a rectangular array of terms, out of which different systems of determinants may be engendered as from the womb of a common parent." With so many applications and a history dating to the nineteenth century, matrices deserve their own programming language. Our goal with DARN is to create a language that excels in matrix manipulation, allowing users to easily and efficiently deal with a matrix.

## 1.2 Introduction

While many programming languages, such as Java, allow users to create a matrix with a two-dimensional array, they lack efficient and easy matrix manipulation. Filling this void, DARN is a programming language emphasizing matrix manipulation. Named after the first initials of our names, DARN includes a matrix data type and allows for efficient linear algebra calculations and easy access to rows and columns in matrices. For example, programmers can use DARN to populate matrices with arbitrary values, calculate the transpose or inverse of a matrix, find the determinant of a matrix, or compute scalar operations, matrix multiplication, matrix addition, and matrix subtraction.

DARN compiles to the Low Level Virtual Machine.

# 1.3 Features

DARN has a few key features, listed below.

- Strongly typed
- Imperative
- Supports control flow
- Includes matrix data type
- Efficient matrix manipulation
- Robust matrix-oriented standard library

# 2 Language Tutorial

# 2.1 Setup

DARN was developed in OCaml, which needs to be installed in order to use the compiler. To do this, install OPAM(OCaml Package Manager), which allows OCaml and related packages and libraries to be installed as well. When installing, make sure the version of the OCaml LLVM library matches the version of the LLVM system installed on your system.

# 2.2 Using the Compiler

Within the DARN folder, type 'make test' to generate the darn.native file. This file can be used to compile DARN code into LLVM code, which can be used in the LLVM compiler to print out a result. To write and execute a DARN program, the user must write a main function and follow the syntactical conventions of the language, outlined in the next sections.

# 2.3 Hello World

Before diving into the nitty-gritty details of DARN, let's first take a look at a simple Hello World program. The program below will print the string Hello, World! as output.

```
int main() fprints("Hello, World!\n");
\boldsymbol{\mathcal{Y}}
```
# 2.4 Sample Program

Programs must define a main function with the following declaration:  $int main()$  {

 $\boldsymbol{\}}$ 

The main method can call other user-defined functions, which may be recursive. A user can define local and global variables and use control flow statements, such as if-else or for loops.

Here is an example of a program in DARN that creates a 1-Dimensional matrix with 10 integer elements. There are two for loops, one to initialize the values in the matrix and another to print them. The program prints 0123456789.

```
int main() fint i:
         int[10] x;
         for (i=0; i<10; i=i+1) {
                           x[i] = i;\mathcal{F}for (i=0; i<10; i=i+1) {
                            print(x[i]);ł
\mathbf{r}
```
# 3 Language Reference Manual

DARN is a matrix manipulation language. Taking inspiration from the C language, DARN's design rests on efficient matrix handling and imperative programming.

## 3.1 Types

A data type is a classification of data which tells the compiler or interpreter how the programmer intends to use the data. In addition to primitive types, which are int, float, char, and bool, DARN includes an additional type: matrix. The table below outlines in more detail all of these types.

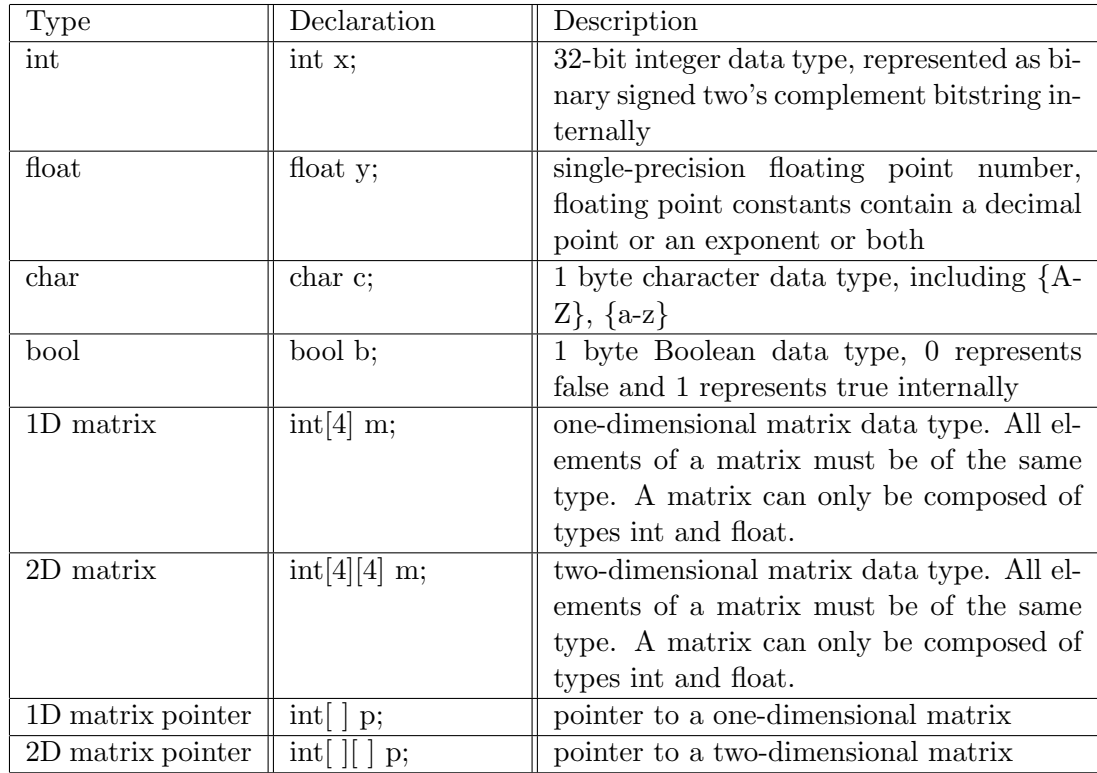

# 3.1.1 Basic Types

A variable declaration specifies the variable type and variable name. In DARN, all variables must be declared before use and before writing any other statements of functions. Variables cannot be declared and initialized in the same line. Basic types are declared with the format:

type variable name

Example:

```
/* declaration followed by initialization */
int x;
x = 2;/* error: cannot declare and initialize in same line */
int x = 2;/* error: must declare all variables in the beginning of program */int a;
a = 2int b;
```
#### 3.1.2 Matrices

Matrices in DARN can either be 1-Dimensional or 2-Dimensional. The elements of a matrix must be of the same type; a matrix can only be composed of integers (int) or floating point numbers (float).

#### Matrix Declaration, Initialization, and Access:

To declare a 1-D matrix with n number of elements, where n must be an integer, follow the format of

type[n] variable name;

To access an element in the 1-D matrix and initialize it to an integer or float value, use the following format. The example below shows accessing of the element with index 1 in a 1-D matrix of size 5. This code will print 0.

```
int main() fint[5] m;
        m[1] = 0;print(m[1]);
```
To declare a 2-D matrix with m rows and n columns, where m and n are both integers:

type[m][n] variable name;

To access an element in a 2-D matrix and initalize it to a value, see the example below, which shows initializing the element in the first row and first column (indices 0 for both) to 3. This code will print 3.

```
int main() fint[5][5] m;
        m[0][0] = 3;print(m[0][0]);
\mathbf{r}
```
## Matrix Built-In Functions

Matrices in DARN also have built-in functions, height, width, and len (appreviation for length).

len is only used for 1-Dimensional matrices and returns the number of elements in the matrix.

height and width are only for 2-Dimensional matrices, where height returns the number of rows and width returns the number of columns.

Example of height, which returns the number of rows, in this case it will print 5:

```
int main()int[5][8] a;print(height(a));
\mathcal{F}
```
Example of width, which returns the number of columns, in this case it will print 8:

```
int main() \{int[5][8] a;print(width(a));
\mathcal{F}
```
#### 3.1.3 Pointers

One aspect of DARN is the ability to create pointers to matrices. This allows users to pass in references of matrices into functions without having to make copies of the matrix. Dereferencing the matrix will allow the user to access the elements of the matrix. The user can also increment the pointer to iterate over the elements of the matrix.

To get a pointer referencing a 1-D matrix, use the % symbol. For 2-D matrices, use %%. Below is an example that prints 9 in DARN.

```
\begin{array}{ll} \text{int main() } \{ & \textit{ \texttt{if } } \textit{max} \texttt{if } \texttt{if }x[0] = 9;/* Point pointer to matrix reference */
                               y = %x;
                              /* Dereference the pointer to get the first value in matrix x * /q = \#y;<br>print(q);
```
For pointer dereferencing, use the  $#$  symbol. Below is an example that prints 3.

```
\begin{array}{rl} \text{int main() } \{ \\ & \text{int[5] y;} \\ & \text{int[] p;} \end{array}y[0] = 1;<br>y[1] = 2;p = 4;<br>
p = 4;<br>
p = 3;<br>
p = 3;<br>
p \text{rint}(y[1]);
```
To increment a pointer, use the  $++$  symbols. Below is an example that prints 2. Incrementing the pointer will increase the pointer's value by the size of the elements in the matrix, so that the pointer points to the next element in the matrix.

```
int main() {<br>int[5] y;<br>int[] p;
                           y[0] = 1;<br>
y[1] = 2;<br>
p = *_{y};<br>
p = ++p;<br>
print(#p);
```
# 3.2 Lexical Conventions

#### 3.2.1 Identifiers

Identifiers are sequences of characters used for naming DARN entities, such as variables or functions. Identifiers can be made up of upper and lower case letters, digits, and underscores. The first character of an identifier should be a lowercase letter, following the convention of Java and C languages. Upper and lowercase letters are distinct, so isEmpty is different from isempty. DARN's keywords may not be used as variable names. See the next section

for details regarding keywords.

# 3.2.2 Keywords

Keywords are special identifiers reserved for use as part of the programming language itself, thus they may not be used for any other purpose. DARN recognizes the following keywords.

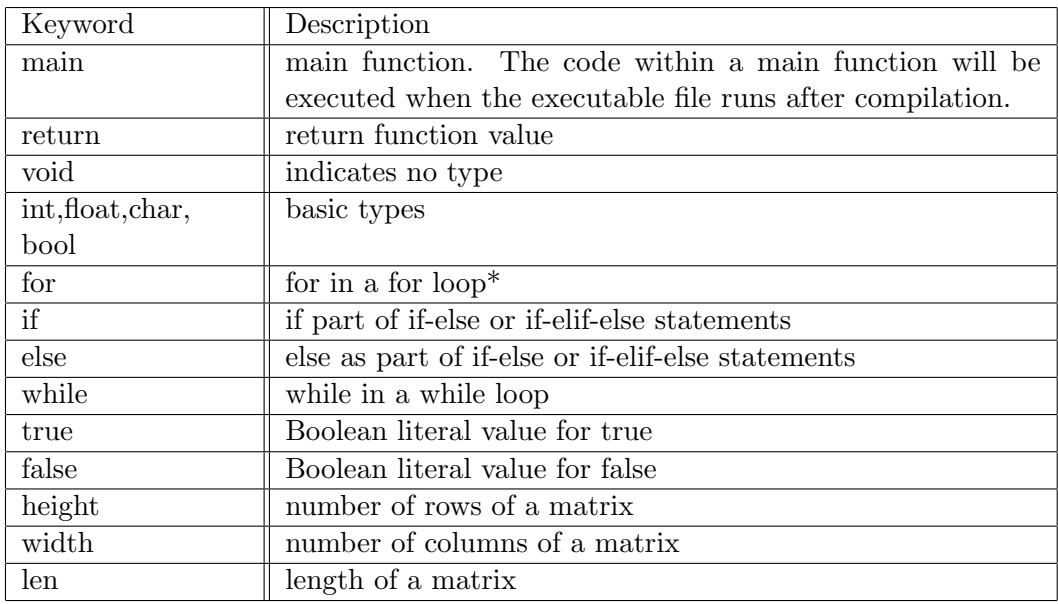

\* see sections 3.4.1-3.4.3 for more information about statements and loops

# 3.2.3 Separators

A separator is a single-character that separates the tokens in a program.

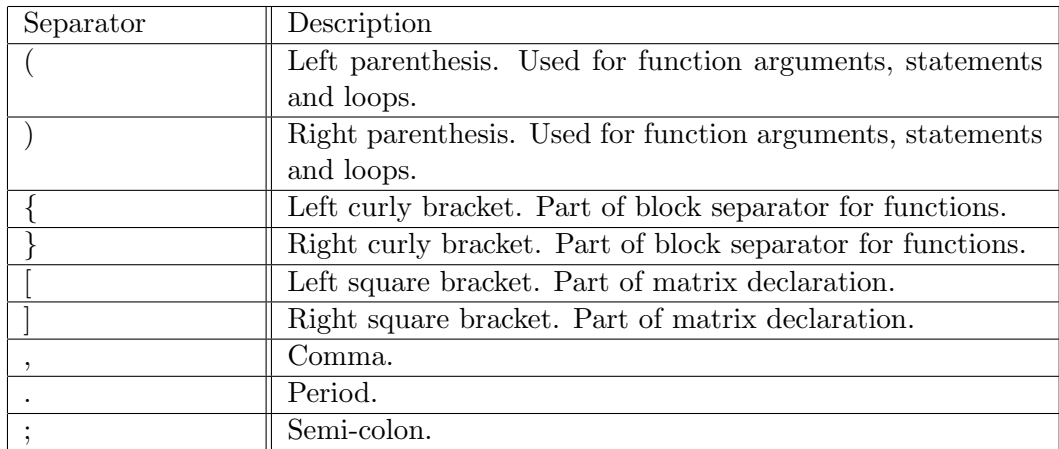

#### 3.2.4 Literals

A literal is a source code representation of a value of a primitive type.

#### Integer Literals:

An integer literal is expressed in decimal (base 10). It is represented with either the single ASCII digit 0, representing the integer zero, or an ASCII digit from 1 to 9 optionally followed by one or more ASCII digits from 0 to 9. That is, an integer can be expressed by the regular expression,  $[0^{\circ}C^{-1}9^{\circ}] +$ .

#### Float Literals:

A float literal is made up of an integer part, a decimal part (represented by the ASCII period),and a fraction part. The integer and fraction parts are defined by a single digit 0 or one digit from 1-9 followed by more ASCII digits from 0 to 9. That is, a float can be expressed by  $[0\degree 9\degree ]+['.']$   $[0\degree 9\degree ]+.$ 

#### Boolean Literals:

A boolean (bool) literal is represented by ASCII characters. A bool literal is either true or false.

#### String Literals:

A string literal is represented as a sequence of zero or more ASCII characters enclosed in two double quotes, such as "hello, world". DARN does not include string data types, so the user cannot declare a string; however, he or she can print a string, as in:

prints("Hello, World!");

In the above example, the sequence of characters  $\langle$ hello, world $\rangle$ is the string literal.

#### 3.2.5 Operators and Precedence

In mathematics and computer programming, an operator is a character that represents an action. For example, \* is an arithmetic operator that represents multiplication. In computer programs, one of the most familiar sets of operators, the Boolean operators, is used to work with true/false values.

An operand is the part of a computer instruction which specifies what data is to be manipulated or operated on, while at the same time representing the data itself. The numbers 4 and 5 in the operation, 4 \* 5, represent operands, while the  $*$  is the operator.

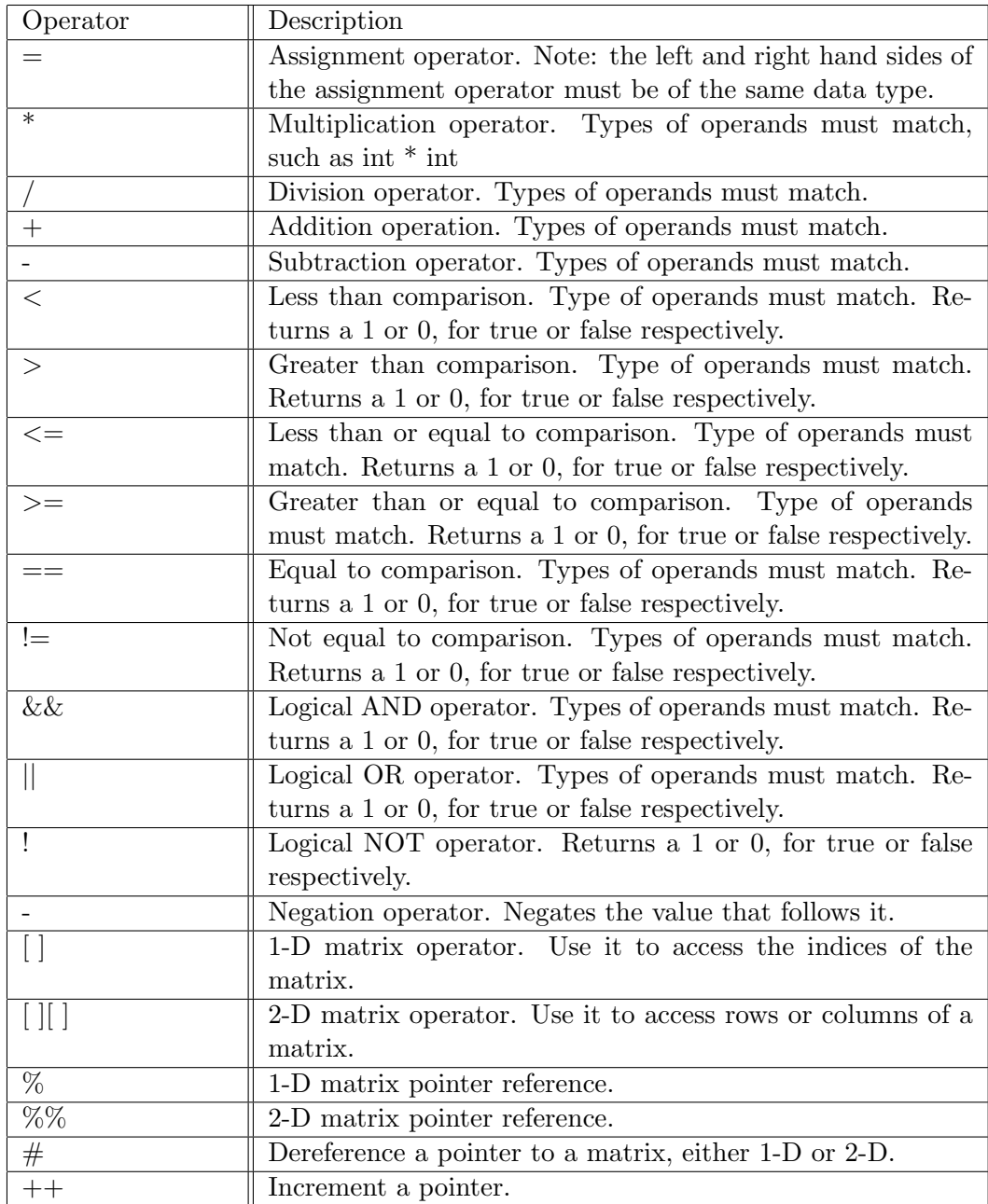

For special matrix operations, see the Standard Library Functions, section 3.5.

Operator Precedence: If there is more than one operator present in a single expression, operations are performed according to operator precedence. Operators that share the same precedence are evaluated according to associativity. Left-associative operators evaluate from left to right, while right-associative operators evaluate from right to left. All operators are left-associative, except the assignment operator  $(=)$ , not operator  $(!)$ , and negation operator (-). The table below illustrates operator precedence in DARN.

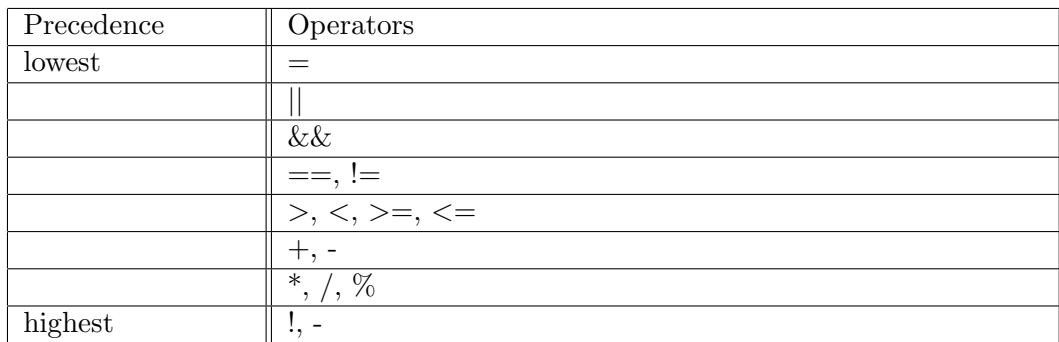

#### 3.2.6 Comments

Comments are useful when a user wants to make notes about his or her program code, as comments will be ignored by the compiler and excluded from the executable files. Comments are enclosed by a forward slash and an asterisk at the beginning and an asterisk and a forward slash at the end. The user cannot use nested comments. See below for examples of both single line and block line comments.

 $\frac{1}{2}$  this is a single line comment  $\frac{1}{2}$ 

```
this is a
block comment
```

```
*/
```
/\*

#### 3.3 Functions

Functions in DARN consist of a function header and a function body. The header contains the return type of the function, the name of the function

(must be valid identifier), and an optional parameter list enclosed in parentheses. Each function must have a unique name. The function body is enclosed by a pair of curly braces. Below is the format for function declaration.

```
return type function name (parameters) {
     return return value;
}
```
A function can return the following types:

- int
- float
- bool
- void

## 3.3.1 Function Calls and Usage

In order to be able to call a function, the function must have been declared already. If the function is part of the standard library, it does not need to be declared prior to use (see section 3.5). The function call will execute using the given parameters and return the value as defined by the function. All parameters will be passed by value, so a function can change the values of these parameters within the scope of its function block without affecting the arguments in the function call.

For all user-created programs, don't forget to include a main function.  $int main()$ 

 $\mathbf{r}$ 

Here is a simple function declaration in DARN that takes in no parameters.

```
int main() fint i;
         for (i=0; i<5; i=i+1) {
                 print(1);þ
\, }
```
#### 3.3.2 Recursion

DARN functions may also be used recursively. Recursion is a method in which the solution to a problem depends on solutions to smaller instances of the same problem.

One common example of recursion is the Fibonacci function, shown below, which prints 3.

```
int fib(int x) {
        if (x < 2) return 1;
        return fib(x-1) + fib(x-2);
þ
print(fib(4));
```
#### 3.3.3 Scoping Rules

DARN enforces scoping rules that give the program a clear structure. The scope of a name is the part of the program within which the name can be used. For a variable declared at the beginning of a function, the scope is the function in which the name is declared. Local variables of the same name in different functions are unrelated. The same is true of the parameters of the function. The scope of an global variable or a function lasts from the point when it is declared to the end of the file being compiled.

A variable is not accessible until after its declaration, when its scope begins.

```
/* y is not available here */int y;
y = 10;/* y is available from here on */
```
Another example using global and local variables. The first variable x's scope last for the entire file, while the x within foo is local to that function.

```
int x;
x = 5;int foo() fint x;x = 2;
         print(x);\overline{\phantom{a}}foo(); /* prints 2*/print(x); /* prints 5 */
```
# 3.4 Control Flow

DARN supports if-else conditional statements, as well as while and for loops.

#### 3.4.1 Conditional Statements

Conditional statements in DARN are denoted by the keywords if and else. They can be used in one of the following formats.

If Statement: For a single if statement, with no else statement, the program executes the statement if the expression evaluates to true. Otherwise, it continues on to subsequent lines. The user can use an if statement with the following format. Additionally, the user can omit the curly braces for a solo if statement.

```
if (expression) {
      statement;
}
```
Example:

```
/* prints 6 because x is greater than y */
int x;
int y;
x = 6;
y = 2;if (x > y) {
        print(x);\mathbf{r}
```
If-Else Statement: With an else included, if the first expression evaluates to false, the statement following the else is executed. Ambiguity regarding else is resolved by connecting an else with the last encountered else-less if.

```
if (expression) {
      statement;
} else {
      statement;
}
```
Example:

```
/* prints 2 because y is greater than x \neq 1int x;int y;
x = 1;<br>y = 2;if (x > y) {
print(x);<br>} else {
          print(y);\overline{\mathbf{r}}
```
# 3.4.2 Loops

There are two basic looping structures in DARN, the while loop and the for loop.

While Loop: A while loop will run the code inside the while block as long as the condition evaluates to true. The loop will not start unless this condition is met.

```
while (condition) {
      statement;
}
```
Example: This example would incrementally increase the variable "a" by 1, as long as a is still less than 5.

```
int main()int a;
       a = 0;while (a=5) {
               a = a + 1;\,\,
```
For Loop: In a for loop, the first expression specifies initialization for the loop; the second specifies a test or relational expression; and the third typically specifies an increment to be performed after each iteration. A program will begin with the first expression, check to make sure the second expression is true, then iterate through the block of code using the third expression. If the second expression is missing, the loop will run forever.

```
for(expression1; expression2; expression3) {
      statement;
```
} Example:

 $\mathbf{R}$ 

```
/* prints 0, 1, 2, 3, 4, 5, 6, 7, 8, 9 */
int i;
for (i=0; i<10; i=i+1) {
        print(i);
```
# 3.5 Standard Library Functions

The standard library of DARN has the following functions. It gets included using DARN's preprocess.ml file.

```
1 /* 1D Matrix Scalar Addition:
2 Takes in one matrix pointer, a scalar, and the length of the
      ma trix
3 Adds to the matrix in memory */
4
5 \text{ void } add\_1D\_scalar (int [] x, int scalar, int 1)6
7 int i;
8
9 for (i=0; i< l; i=i+1) {
10 \#x = \#x + scalar;
11 x = +x;
12 }
13 }
14
15 /* 2D Matrix Scalar Addition:
16 Takes in one matrix pointer, a scalar, and the height and
      width of the matrix
17 Adds to the matrix in memory */18
19 void add 2D-scalar (int [ ] [ ] x, int scalar, int h, int w) {
20
```

```
21 int i;
22
23 for (i=0; i < (h*w); i=i+1) {
24 \#x = \#x + scalar;25 x = +x;
26 }
27 }
28
29 /* 1D Matrix Scalar Subtraction:
30 Takes in one matrix pointer, a scalar, and the length of the
      ma trix
31 Subtracts the values from the matrix in memory */32
33 void sub_1D_scalar(int[] x, int scalar, int 1) {
34
35 int i;
36
37 for (i=0; i<1; i=i+1) {
38 #x = #x - scalar;39 x = +x;
40 }
41 }
42
43 /* 2D Matrix Scalar Subtraction:
44 Takes in one matrix pointer, a scalar, and the height and
      width of the matrix
45 Subtracts the values from the matrix in memory */
46
47 void sub 2D scalar (int [][] x, int scalar, int h, int w) {
48
49 int i;
50
51 for (i=0; i < (h*w); i=i+1) {
\#x = \#x - scalar ;53 x = +x;
54 }
55 }
56
57 /* 1D Matrix Scalar Multiplication:
58 Takes in one matrix pointer, a scalar, and the length of the
      ma trix
59 Multiplies the values from the matrix with the scalar in
     memory ∗/
60
61 void mult_1D_scalar(int[] x, int scalar, int 1) {
62
63 int i;
64
65 for (i=0; i<1; i=i+1) {
```

```
66 #x = #x * scalar;67 x = +x;
68 }
69 }
70
71 /* 2D Matrix Scalar Multiplication:
72 Takes in one matrix pointer, a scalar, and the length of the
      ma trix
73 Multiplies the values from the matrix with the scalar in
      memory ∗/
74
75 void mult 2D scalar (int [] [] x, int scalar, int h, int w) {
76
77 int i;
78
79 for (i=0; i < (h*w); i=i+1) {
80 #x = #x * scalar;81 \quad x = +x;82 }
83 }
84
85 /* 1D Matrix Scalar Division:
86 Takes in one matrix pointer, a scalar, and the length of the
      ma trix
87 Divides the values from the matrix with the scalar in memory
      ∗/
88
89 void div_1D_scalar(int[] x, int scalar, int 1) {
90
91 int i;
92
93 for (i=0; i<1; i=i+1) {
94 \#x = \#x / scalar ;95 x = +x;
96 }
97 }
98
99 /* 2D Matrix Scalar Division:
100 Takes in one matrix pointer, a scalar, and the length of the
      ma trix
101 Divides the values from the matrix with the scalar in memory
      ∗/
102
103 void div_2D_scalar(int[][] x, int scalar, int h, int w) {
104
105 int i;
106
107 for (i=0; i < (h*w); i=i+1) {
108 \#x = \#x / \text{scalar};
```

```
109 x = +x;
110 }
111 }
112
113 /* 1D Int Matrix addition:
114 Takes in two matrix pointers and the length of the matrices
115 Adds the second matrix into the first in memory */
116
117 void add 1D int (int [] x, int [] y, int 1) {
118
119 int i;
120
121 for (i=0; i< l; i=i+1) {
122 #x = #x + #y;
123 x = +x;
124 y = +y;125 }
126 }
127
128 /* 2D Int Matrix addition:
129 Takes in two matrix pointers and the height and width of the
      m a t ri c e s
130 Adds the second matrix into the first in memory */
131
132 void add 2D int (int [][] x, int [][] y, int h, int w) {
133
134 int i;
135
136 for (i=0; i < (h*w); i=i+1) {
137 \#x = \#x + \#y;138 x = +x;
139 y = ++y;140 }
141 }
142
143 /* 1D Float Matrix addition:
144 Takes in two matrix pointers and the length of the matrices
145 Adds the second matrix into the first in memory */
146
_{147} void add_1D_float (float [] x, float [] y, int 1) {
148
149 int i;
150
151 for (i=0; i<1; i=i+1) {
152 #x = #x + #y;
153 x = +x;
154 y = +y;
155 }
156 }
```

```
158 /* 2D Float Matrix addition:
159 Takes in two matrix pointers and the height and width of the
      m at rices
160 Adds the second matrix into the first in memory */
161
162 void add 2D float (float [||] x, float [||] y, inth, intw) {
163
164 int i;
165
166 for (i=0; i < (h*w); i=i+1) {
167 \#x = \#x + \#y;168 x = ++x;169 y = +y;170 }
171 }
172
173 /* 1D Int Matrix subtraction:
174 Takes in two matrix pointers and the length of the matrices
175 Subtracts the second matrix from the first in memory */
176
177 void sub_1D_int(int[] x, int[] y, int 1) {
178
179 int i;
180
181 for (i=0; i< l; i=i+1) {
182 #x = #x - #y;
183 x = +x;
184 y = +y;185 }
186 }
187
188 /* 2D Int Matrix subtraction:
189 Takes in two matrix pointers and the height and width of the
      m at rices
190 Subtracts the second matrix from the first in memory */
191
192 void sub 2D int (int [][] x, int [][] y, int h, int w) {
193
194 int i;
195
196 for (i=0; i < (h*w); i=i+1) {
197 \#x = \#x - \#y;198 x = +x;
199 y = ++y;200 }
201 }
202203 /* 1D Float Matrix subtraction:
```

```
204 Takes in two matrix pointers and the length of the matrices
205 Subtracts the second matrix from the first in memory */
206
207 void sub_1D_float (float [] x, float [] y, int 1) {
208
209 int i;
210
211 for (i=0; i<1; i=i+1) {
212 \#x = \#x - \#y;213 x = +x;
214 y = +y;
215 }
216 }
217
218 /* 2D Float Matrix subtraction:
219 Takes in two matrix pointers and the height and width of the
       matrices
220 Subtracts the second matrix from the first in memory */
221
222 void sub 2D float (float [||] x, float [||] y, int h, int w) {
223
224 int i;
225
226 for (i=0; i < (h*w); i=i+1) {
227 #x = #x - #y;
228 x = +x;
229 y = +y;
230 }
231 }
232
233 /∗
234 2D Int Matrix Multiplication
235 Takes in two matrices for multiplication and an output matrix.
236 Takes in the height and width of the two input matrices
237 The Output matrix must be of size height = height of 1st
      ma trix
238 and width = width of 2nd matrix.
239 Store the variables in the output matrix. Returns nothing.
240
241 ∗/
242 void mult_2D_int(int[][] x, int[][] y, int[][] output, int h1,
      int w1, int h2, int w2) {
243
244 int i;
245 int j;
246 int k;
247 int 1;
248 int [ ] [ temp_x;
249 int [ ] [ ] temp_y;
```

```
250 int [][] temp_output;
251 temp_output = output;
252
253 /∗ Zero out output matrix ∗/
254 for (i=0; i < h1; i=i+1) {
255 for (j=0; j \le w2; j=j+1) {
256 #temp_output = 0;
257 temp_output = +temp_output;
258 }
259 }
260
261 for (i=0; i < h1; i=i+1) {
262 for (j=0; j \le w2; j=j+1) {
263 temp_x = x;
264 temp_y = y;
265
266 for (k=0; k < (i * w1); k=k+1){
267 temp_x = \text{+temp.x};
268
269 }
270 for (l=0; l < j; l=l+1) {
271 temp_y = +temp_y;
272 }
273
274 for (k=0; k\leq w1; k=k+1) {
275 \#output = \#output + (\#temp_x * \#temp_y);
276 temp_x = +temp_x;277 for (l=0; l < w2; l=l+1) {
278 temp_y = +temp_y;
279 }
280 }
281 output = +\text{output};
282 }
283 }
284
285 }
286
287 /∗
288 2D Float Matrix Multiplication
289 Takes in two matrices for multiplication and an output matrix.
290 Takes in the height and width of the two input matrices
291 The Output matrix must be of size height = height of 1st
      ma trix
292 and width = width of 2nd matrix.
293 Store the variables in the output matrix. Returns nothing.
294
295 ∗/
296 void mult_2D_float [||] x, float [||] y, float [||] output,
      int h1, int w1, int h2, int w2) {
```

```
298 int i;
299 int j;
300 int k;
301 int l;
302 float [ ] [ ] temp_x;
303 float [] [] temp_y;
304 float [] [] temp_output;
305 temp_output = output;
306
307 /∗ Zero out output matrix ∗/
308 for (i=0; i < h1; i=i+1) {
309 for (j=0; j \le w2; j=j+1) {
310 \#temp\_output = 0.0;{\small \begin{array}{c} {\scriptstyle \mathrm{311}} \end{array}} \qquad \quad {\scriptstyle \mathrm{temp\_output}} \; = \; \text{++temp\_output} \; ;312 }
313 }
314
315 for (i=0; i < h1; i=i+1) {
316 for (j=0; j \le w2; j=j+1) {
317 temp_x = x;
318 temp_y = y;
319
320 for (k=0; k < (i * w1); k=k+1){
321 temp_x = \text{+temp.x};
322
323 }
324 for (l=0; l < j ; l=l+1) {
325 temp<sub>-y</sub> = +temp<sub>-y</sub>;
326 }
327
328 for (k=0; k\leq w1; k=k+1) {
329 \#output = \#output + (\#temp_x * \#temp_y);
330 \ttemp_x = +temp_x;331 for (l=0; l < w2; l=l+1) {
332 \ttemp_y = +temp_y;\left\{\begin{array}{ccc} 333 & 0 & 0 \\ 0 & 0 & 0 \\ 0 & 0 & 0 \end{array}\right\}334 }
335 output = +\text{output};
336 }
337 }
338
339 }
340
341 /∗
342 2D Int Matrix Transpose
343 Takes in one input matrix and an output matrix.
344 Takes in the height and width of the input matrix
```

```
345 The Output matrix must be of size height = width of input
       ma trix
346 and width = height of input matrix.
347 Computes the transpose of the input matrix.
348 Store the variables in the output matrix. Returns nothing.
349
350 ∗/
351
352 void transpose_2D_int(int[][] x, int[][] output, int h, int w) {
353
354 int i;
355 int j;
356 int k;
357 int [] [] temp_x;
358 int [][] temp_output;
359 temp_x = x;
360 temp_output = output;
361
362 /∗ Zero out output matrix ∗/
363 for (i=0; i \le w; i=i+1) {
364 for (j=0; j < h; j=j+1) {
365 #temp_output = 0;
366 temp_output = \text{+temp\_output};
367 }
368 }
369
370 /* Copy into output matrix */
371 for (i=0; i \le w; i=i+1) {
372 for (j=0;j\le h;j=j+1) {
373 temp_x = x;
374 for (k=0; k < i; k=k+1) {
375 temp_x = +temp_x;
376 }
377
378 for (k=0; k < (j * w); k=k+1) {
379 temp_x = +temp_x;
380 }
381
382 \qquad \qquad \text{\#output} = \text{\#temp.x};383
384 output = +\text{output};
385
386 }
387 }
388 }
389
390
391 /∗
392 2D Float Matrix Transpose
```

```
393 Takes in one input matrix and an output matrix.
394 Takes in the height and width of the input matrix
395 The Output matrix must be of size height = width of input
      ma trix
396 and width = height of input matrix.
397 Computes the transpose of the input matrix.
398 Store the variables in the output matrix. Returns nothing.
399
400 ∗/
401
402 void transpose_2D_float (float [][] x, float [][] output, int h,
      int w) \{403
404 int i;
405 int j;
406 int k;
407 float [ ] [ ] temp_x;
408 float [][] temp_output;
409 temp_x = x;
410 temp_output = output;
411
412 /∗ Zero out output matrix ∗/
413 for (i=0; i \ll w; i=i+1) {
414 for (j=0; j < h; j=j+1) {
415 \#temp\_output = 0.0;416 temp\_output = +temp\_output;417 }
418 }
419
420 /* Copy into output matrix */
421 for (i=0; i \le w; i=i+1) {
422 for (j=0; j < h; j = j + 1) {
423 temp_x = x;
424 for (k=0; k < i; k=k+1) {
_{425} temp_x = +temp_x;426 }
427
428 for (k=0; k< (j*w); k=k+1) {
429 temp_x = +temp_x;
430 }
431
432 \#output = \#temp_x;433
434 output = \text{+output};
435
436 }
437 }
438 }
```

```
440 /*441 Takes in 1D matrix pointer and the matrix length
442 populates it with zeros
443 ∗/
_{444} void zero_1D_int(int[] x, int 1) {
_{445} populate_1D_int(x,0,1);
446 }
447
448 /
449 Takes in 2D matrix pointer and the matrix height and width
450 populates it with zeros
451 ∗/
452
453 void zero_2D_int(int[][] x, int h, int w) {
454 populate_2D_int(x, 0, h, w);455 }
456
457 /∗
458 Takes in 1D matrix pointer and the matrix length
459 populates it with a scalar 'a'
460 ∗/
461
462 void populate_1D_int(int[] x, int a, int 1) {
463 int i;
464 for (i=0;i<1;i=i+1) {
465 #x = a;
466 x = +x;
467 }
468 }
469
470 /∗
471 Takes in 2D matrix pointer and the matrix height and width
472 populates it with a scalar 'a'
473 ∗/
474
475 void populate_2D_int(int[][] x, int a, int h, int w) {
476 int i;
477 for (i=0; i < (h*w); i=i+1) {
478 #x = a;479 x = +x;
480 }
481 }
482
483 /* Determinant of 2x2 and 3x3 for Ints:
484 Takes in 2D matrix pointer and matrix height and width
485 Finds the determinant of a matrix of ints */
486
487 int det int (int [] [] x, int he, int w) {
488 int a;
```

```
489 int b;
490 int c;
491 int d;
492 int e;
493 int f;
494 int g;
495 int h;
496 int i;
497 int det;
498 if ((he==2 \& x ==2) || (he==3 \& x ==3))499 a = #x;500 x = +x;501 b = \#x;
502 x = +x;
503 c = \#x;
504 x = +x;
505 d = #x;506 x = +x;507 if (w==2){
508 det = (a*d)-(b*c);
509 } else {
510 e = \#x;
511 x = +x;
512 f = \#x;
513 x = +x;
514 g = #x;515 x = +x;
516 h = \#x;
517 x = +x;
518 i = \#x;
519 det = a * (e * i − f * h) − b * (d * i − f * g) + c * (d *
      h - e * g);520 }
521 } else {
522 return 0;
523 }
524 return det;
525 }
526
527 /* Determinant of 2x2 and 3x3 for Floats:
528 Takes in 2D matrix pointer and matrix height and width
529 Finds the determinant of a matrix of floats */
530
_{531} float det_float (float [][] x, int he, int w) {
532 float a;
533 float b;
534 float c;
535 float d;
536 float e;
```

```
537 float f;
538 float g;
539 float h;
540 float i;
541 float det;
542 if ((he==2 \&x == 2) || (he==3 \&x == 3))543 a = \#x;
544 x = +x;
545 b = \#x;
546 x = +x;
547 c = \#x;
548 x = +x;
549 d = #x;550 x = +x;
551 if (w==2){
552 det = (a*d)-(b*c);
553 } else {
554 e = \#x;
555 x = +x;
556 f = \#x;
557 x = +x;
558 g = #x;559 x = +x;
560 h = #x;561 x = +x;
562 i = \#x;
563 det = a * (e * i − f * h) − b * (d * i − f * g) + c * (d *
      h - e * g);564 }
565 } else {
566 return 0.0;
567 }
568 return det;
569 }
570
571 /* Computes the inverse of a 2D float matrix
572 Takes in matrix pointer, height and width
573 returns the inverse
574 ∗/
575
576 float inverse_float (float [][] x, int h, int w) {
577 float ret;
578 if ((h==3 \&& w==3) || (h==2 \&& w==2))579 ret = det_float(x, h, w);
580 if (ret != 0.0) {
581 return 1.0/\text{ret};
582 }
583 return 0.0;
584 } else {
```

```
585 return 0.0;
586 }
587 }
588
589 /∗ −−−−−−−−−−−− PRETTY PRINTING −−−−−−−−−−−−∗/
590
591 /* Print 1D matrix of ints, takes in matrix pointer and matrix
       length */
592
593 void print_1D_int(int[] x, int 1) {
594 int i;
_{595} prints ("\setminus t");
596 for (i=0; i< l; i=i+1) {
597 print (\#x);
598 \quad \text{prints} (''\setminus t'') ;599 x = +x;
600 }
601 prints (\) \ \ln" ;
602 }
603
604 /* Print 1D matrix of floats, takes in matrix pointer and matrix
        length */
605
606 void print_1D_float (float [] x, int 1) {
607 int i;
608 prints (" \mathcal{b} t");609 for (i=0; i<1; i=i+1) {
610 printf (\#x);
611 prints (" \t \t');
612 x = +x;
613 }
614 p r i n t s ( " ] \ n " ) ;
615 }
616
617 /* Print 2D matrix of ints, takes in matrix pointer and matrix
       height and width */618
619 void print_2D_int(int[][] x, int h, int w) {
620 int i;
621 int j;
622 prints (" \lceil \n\rceil^n);
623 for (i=0; i< h; i=i+1) {
624 p r i n t s ( " | \ t " ) ;
625 for (j=0; j\ll w; j=j+1) {
626 print (\#x);
627 prints (" \t \t' ) ;
628 x = +x;
629 }
630 prints (" \mid \n\rangle n");
```

```
631 }
632 prints (\) \ln" ;
633 }
634
635 /* Print 2D matrix of floats, takes in matrix pointer and matrix
         height and width */636
637 void print_2D_float (float [][] x, int h, int w) {
638 int i;
639 int j;
640 prints (\sqrt[n]{\n\cdot n^n});
641 for (i=0; i< h; i=i+1) {
642 p r i n t s ( " | \ t " ) ;
643 for (j=0; j\le w; j=j+1) {
644 printf(\#x);
645 prints (\sqrt[n]{t^n});
646 x = +x;
647 }
648 prints (" \mid \nmid n" );
649 }
650 prints ("]\n\langle n" \rangle;
651 }
```
# 4 Project Plan

# 4.1 Planning Process

To begin this project, the DARN team first assigned project roles and set up a weekly meeting time. While we didn't always meet on this day each week, we generally chose to work on Wednesday or Friday evenings. Every Monday at 5:30pm, we would report to our TA, Alexandra Medway, who helped us track our progress and resolve any issues we encountered.

Regarding tools employed, we used Github as a repository for our code and a group text message to collaborate and plan.

# 4.2 Specification

Throughout our development process, the C language served as our inspiration. Many features and design ideas in DARN have been influenced by C, such as function declarations. Our original specification for DARN was outlined in the initial Language Reference Manual. From then on, the specification was built iteratively as we coded. Our final specification was detailed in our LRM. Whenever DARN diverged from the LRM, we updated the LRM to maintain consistency.

## 4.3 Development and Testing

Our development process followed the stages of the compiler. We tried to finish the scanner and parser quickly, so that semantic analysis and code generation could be tackled. Once we had our skeleton of a compiler, we built each feature from end to end, ie. from AST to codegen. We also placed tests at the center of our development process and coupled every feature with a set of accompanying test cases.

# 4.4 Style Guide

We used the following conventions while programming our DARN compiler, in order to ensure consistency, readability, and transparency.

- OCaml editing and formatting style to write code for compiler architecture
- C language editing and formatting style for inspiration for DARN program code

A few other style guidelines to note:

- File names end in .darn
- Variable identifiers begin with a lowercase letter and are camelcase
- Function identifiers begin with a lowercase letter and are camelcase
- Always include a main function in DARN programs

# 4.5 Timeline

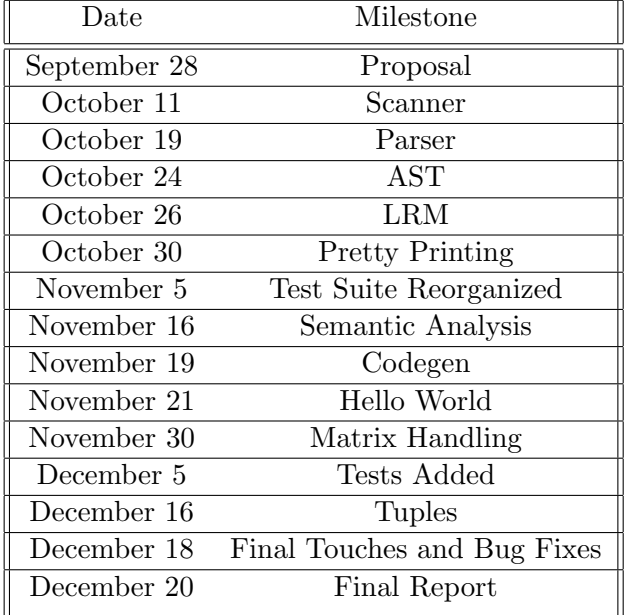

# 4.6 Challenges

One of the greatest challenges we faced was determining the features and identity of our language. Numerous questions arose. Do we want to focus on file input and output and image editing processes? Should we incorporate three-dimensional matrices? Do we want to make our language a mathematical matrix manipulation language? What should be included in our Standard Library?

After grappling with these questions and receiving feedback on our initial Language Reference Manual, we chose to design a matrix manipulation language that excels in mathematical calculations. This simplified our process and re-focused our intentions. From this challenge to the many smaller ones we encountered, collaboration and communication were keys to our success.

# 4.7 Roles and Responsibilities

Manager- Timely completion of deliverables: Daisy Chaussee Language Guru- Language design: Ignacio Torras
System Architect- Compiler architecture, system environment: Rafael Takasu Tester- Test plan, test suites: Anthony Kim

## 4.8 Software Development Environment

Operating Systems: Mac OS Systems, Ubuntu 15.10 on Virtual Box Languages: OCaml (used OPAM to install), C (for inspiration) Text Editor: Sublime, Vim Version Control: Git, GitHub Documentation: LaTeX

## 4.9 Project Log

3-803660446-3301748434574468bes554s5-40c moveine

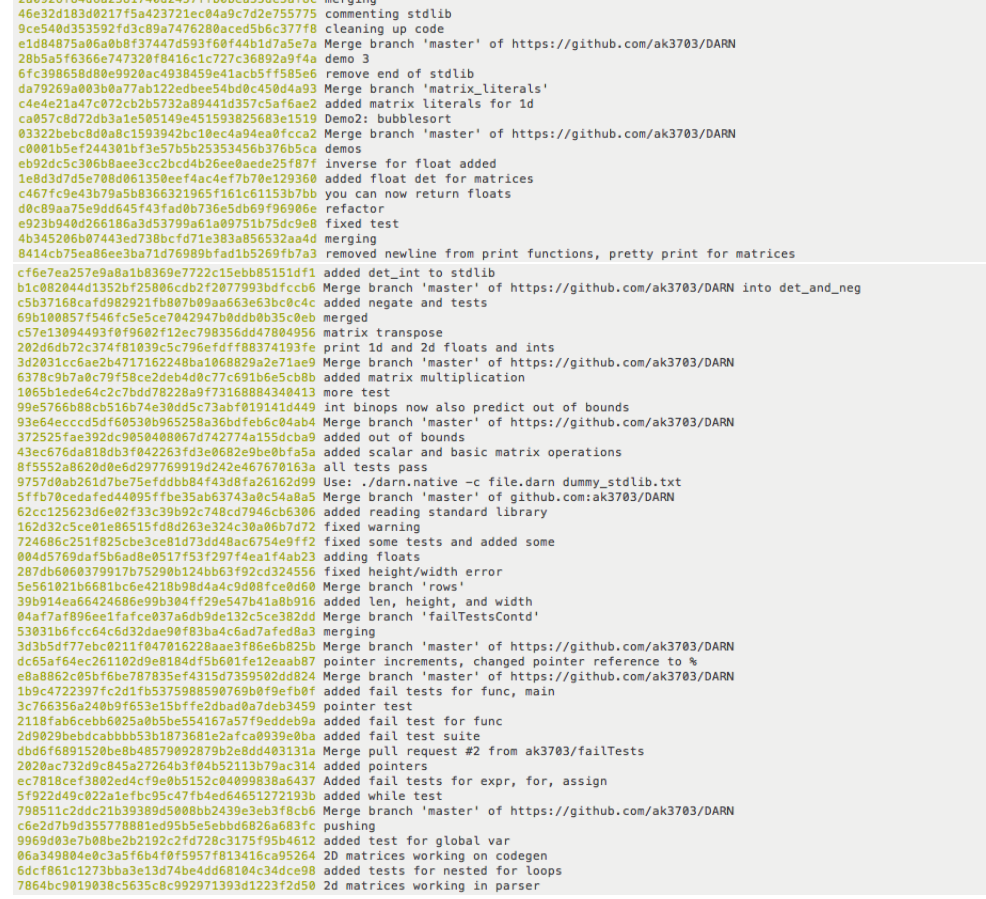

Ta960769372746ac323abaca7b548797427847d74 added tiests for for-loops<br>Sfe69d3d963608d16661f6ee07d5cb6f5904473c added tests for for-loops<br>441d352957aad51091cc66d17e007ca783d10e91 updated .gitignore to avoid adding unnecessar 3000018120029900211210124033402100433402106391 Hew test<br>
27106fi3170de5990810205212046234024156a8 don't add stuff form ocaml<br>
67002784840898ff6a9617210ce40315121204534024156a8 don't add stuff form ocaml<br>
6700278320400488ff 957e50111a9a13067aa9d05095df2c00cbb0ef6d starting codegen 95769111a9a13067aa9d05995d72c@ocb0eefold starting codege.<br>e90dacbc@dBe57561ca@7f0834acbc66eee231bd right now we can only print ints since we do not have type String so changed test function 2. Added semantic<br>check to parse 227d3ae5a65803e0ed0404e672dee382022ebdoff0 added fdecks and tests<br>
227d3ae5a65803e0ed0404e6f2de882022ebdoff0 added fdecks and tests<br>
863bf345e580ee909b36cf6d732d43ce765beeb7 added ashcriewappe<br>
2636bf40e6f2d6e9409b536cf6d7 de08417a180435f814hc4056bbfg1d7a74187680147686 Update parscribt:<br>080647a7480453f814hc456bbfg1d7a7425131680730 Update ast.htll<br>080647a74463466566409806927293215023780 Update ast.htll<br>080910487446596676409806967272932150273 d14e755fd85a7f09f944331c10557899586e44689 added unop and NOT<br>49a99b328b751bc8036eb9cd9ce79c3c6e70217a VARIABLE to Variable and added match in calc.ml<br>157843dd9d35c3acb11d32a20b085ccc1eed2586 Merge pull request #1 from ak37 5ac10e06267635aa6a257646bc930063d663e19f Basic setup

fa96076937246ac323abaca7b54879f42f84fdf4 added fibonacci example

# 5 Architectural Design

The DARN compiler runs a program through the following components sequentially.

- Pre-Processor
- Scanner
- Parser
- Semantic Analysis
- Code Generation

## 5.1 Architecture Diagram

The following diagram illustrates the architecture and major components of the DARN compiler.

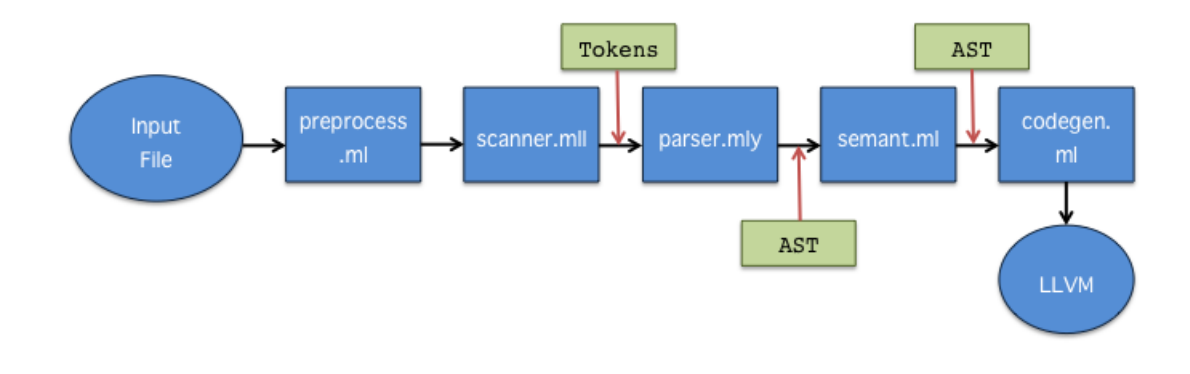

## 5.2 Pre-Processor (preprocess.ml)

The Pre-Processor is needed to include standard library functions.

## 5.3 Scanner

The scanner takes in a raw program file as input and generates tokens from the program. Tokens include identifiers, keywords, operators, literals, and important symbols and separators. The scanner also removes spaces and

comments. It will report an error for any unrecognized symbols or incorrect tokens.

### 5.4 Parser

The parser takes the tokenized program from the scanner and uses a defined grammar to match tokens. If there are mismatches between the tokens and the grammar, the parser raises a syntax error, causing the compiler to exit. If there aren't any syntax errors, the parser generates an Abstract Syntax Tree (AST). The AST represents the syntactic structure of the source code. The composition of the AST is defined in ast.ml. This structure is then passed on to semant.ml for semantic analysis.

#### 5.5 Semantic Analysis

The semantic analysis component of the DARN compiler takes the Abstract Syntax Tree structure and performs checks on it. These checks include checking if values and functions are redefined (adhering to scoping rules as well), checking if DARN keywords are redefined in the code, checking if correct names and expressions are referenced, and overall enforcing semantic constraints of the DARN language.

## 5.6 LLVM Code Generation

The Low Level Virtual Machine (LLVM) code generation uses the Abstract Syntax Tree from semant.ml to construct the LLVM IR, the final stage of the compiler. The LLVM generator first iterates through the tree and produces LLVM code for each function, statement, and expression. Once this inheritance code is generated, the code generator iterates through the entire semantically checked Abstract Syntax Tree and again produces the necessary LLVM code for each function, statement, and expression. This is done using the OCaml LLVM module. The LLVM code produced from codegen.ml can then be compiled using the LLVM compiler to produce output.

## 6 Test Plan

Below are two representative source language programs along with the target language program generated in LLVM for each. The first example shows basic 1-D matrix declaration and initialization. The second example shows multiplication of 2-D integer matrices.

6.1 Test Example 1

#### 6.1.1 Example 1 in Native Language

```
1 int main () {
2 int [5] m;
3 int j;
4 j = 1;5 \text{ m} [j] = 0;6 print (m[1]);
7 }
```
#### 6.1.2 Example 1 in Target Language

```
1; ModuleID = 'DARN'
2
3 @fmt = private unnamed.addr constant [3 x i8] c''%d\00"4 \text{ Qfmt.1} = \text{private unnamed-addr constant } [3 \times i8] c\%f\00"
5
6 declare i32 @printf(i8*, \ldots)7
8 define i32 @main() {
9 entry:
10 \%m = alloca [5 x i32]
11 \%j = alloca i 32
12 store i32 1, i32* %j
13 %j1 = load i32, i32* %j
14 \%m2 = getelementptr [5 x i32], [5 x i32]* \%m, i32 0, i32 %j1
15 store i32 0, i32 * \%m2
16 %m3 = getelementptr [5 \times 132], [5 \times 132] * %m, 132 0, 132 1
17 \quad \text{\%} \text{m}4 = \text{load} \quad 132 \text{,} \quad 132 \text{ * } \text{\%} \text{m}318 % printf = call i32 (i8*, ...) @ printf (i8* getelement ptr
       inbounds ([3 \times i8], [3 \times i8] * \mathbb{Q} \text{fmt}, i32 0, i32 0), i32 %m4)
19 ret i32 0
20 }
```
#### 6.2 Test Example 2

#### 6.2.1 Example 2 in Native Language

```
1 void mult 2D int \left[\begin{bmatrix} 1 & x, & \text{int} \end{bmatrix}\begin{bmatrix} 1 & y, & \text{int} \end{bmatrix}\begin{bmatrix} 1 & \text{output}, & \text{int} \end{bmatrix}\right]int w1, int h2, int w2) {
\overline{2}3 int i;
4 int j;
5 int k;
6 int l;
7 \quad \text{int} \left[ \left| \right| \right] \quad \text{temp} \_{\mathbf{x}};\text{sn } \text{int } [] temp-y;
```

```
9 int [ ] [ ] temp_output;
10 temp_output = output;
11
12 /∗ Zero out output matrix ∗/
13 for (i=0; i < h1; i=i+1) {
14 for (j=0; j \le w2; j=j+1) {
15 \#temp\_output = 0;16 temp_output = +temp_output;
\begin{array}{ccc} 17 & & & \ \end{array}<br>18 }
18 }
19
20 for (i=0; i < h1; i=i+1) {
21 for (j=0; j \le w2; j=j+1) {
22 temp_x = x;\begin{array}{rcl} \texttt{temp\_y} \; = \; \texttt{y} \, ; \end{array}24
25 for (k=0; k < (i * w1); k=k+1){
26 temp_x = +temp_x;27
28 }
29 for (l=0; l < j ; l=l+1) {
30 temp_y = +temp_y;
31 }
32
33 for (k=0; k\leq w1; k=k+1) {
34 \#\text{output} = \#\text{output} + (\#\text{temp\_x} * \#\text{temp\_y});35 temp_x = +temp_x;36 for (l=0; l < w2; l=l+1) {
37 temp_y = \text{+temp-y};
38 }
39 }
40 \qquad \qquad \text{output} = +\text{output};
41 }
42 }
43
44 }
45
46 int main () {
47
48 int [4] [3] a;
49 int [3][4] b;
50 int [4] [4] c;51
52 int i;
53 int j;
54
55 for (i=0; i<height(a); i=i+1) {
56 for (j=0;j<width(a); j=j+1) {
57 a [i] [j] = i+j;
```

```
58 }
59 }
60
61 for (i=0; i<height(b); i=i+1) {
62 for (j=0; j<width(b); j=j+1) {
63 b [i][j] = i+j;64 }
65 }
66
67 mult 2D\text{int}(\%%a, \%%b, \%c, \text{height}(a), \text{width}(a), \text{height}(b),width (c) );
68
69 print ( c [3] [ 3]);
70
71
72 }
```
#### 6.2.2 Example 2 in Target Language

```
1; ModuleID = 'DARN'
 \circ3 @fmt = private unnamed.addr constant [3 x i8] c''%d\00"4 \text{ Qfmt.1} = \text{private unnamed-addr constant } [3 \times i8] c\%f\00"
 5 \text{ Qfmt.2} = \text{private unnamed-addr constant } [3 \times i8] c^2\%d\00"6 @fmt.3 = private unnamed.addr constant [3 x i8] c''%f\00"7
8 declare i32 @printf(i8*, \ldots)9
_{10} define i32 @main() {
11 entry :
12 \, % \alpha = \text{alloca} \, [4 \, x \, [3 \, x \, i32]]13 \, %b = alloca [3 \times [4 \times 132]]14 \, %c = alloca [4 \times [4 \times i32]]15 \quad \%i = \text{alloca} \quad i3216 \quad \%j = \text{alloca} \quad i3217 store i32 0, i32 * %i
18 br label %while
19
20 while: \gamma is pred s = %
        merge, %entry
21 %i14 = load i32, i32* %i
22 % \textrm{Kmp15} = \textrm{icmp s1t i32 } \%i14, 4
23 br il %tmp15, label %while_body, label %merge16
24
25 while body: \gamma is the set of \gamma is the set of \gamma is the set of \gamma is the set of \gamma is the set of \gamma is the set of \gamma is the set of \gamma is the set of \gamma is the set of \gamma is the set of \gamma is the set 
        while
26 store i32 0, i32 * %j
27 br label %while1
28
```

```
29 \text{ while } 1: ; preds = %
     while_body2, %while_body
30 %j10 = load i32, i32* %j
31 % tmp11 = icmp slt i32 %j10, 3
32 br i1 %tmp11, label %while_body2, label %merge
33
34 \text{ while-body} 2: ; preds = %
     while1
35 %i3 = load i32, i32* %i
36 %j4 = load i32, i32 * % j37 \, %a5 = getelementptr [4 \times [3 \times i32]], [4 \times [3 \times i32]] *%a, i32
     0, i 3 2 \%i 3 , i 3 2 \%j 4
38 %i6 = load i32, i32* %i
39 %j7 = load i32, i32* %j
40 % \%tmp = add i32 %i6, %j7
41 store i32 %tmp, i32* %a5
42 %j8 = load i32, i32* %j
43 %tmp9 = add i32 % j8, 144 store i32 %tmp9, i32 * %j
45 br label \%while 1
46
47 \text{ merge :} ; preds =\%while1
48 %i12 = load i32, i32* %i
49 % \textrm{Mmp13} = \textrm{add } i32 \% i12, 150 store i32 %tmp13, i32* %i
51 br label %while
52
53 \text{ merge}16 : \frac{1}{2} red s = %
     w hil e
54 store i32 0, i32 * %i
55 br label %while17
56
57 \text{ while } 17 : \text{y reds } = \%merge31 , %merge16
58 %i 34 = load i32, i32* %i
59 \quad % \% mp35 = icmp \, slt \, i32 \, % i34 \, , \, 360 br il %tmp35, label %while_body18, label %merge36
61
62 \text{ while-body} 18 : ; preds = %
     while 17
63 store i32 0, i32 * %j
64 br label %while19
65
66 while 19: ; preds = %
     while_body20, %while_body18
67 %j29 = load i32, i32 * % j68 % \%tmp30 = icmp slt i32 %j29, 4
69 br i1 %tmp30, label %while_body20, label %merge31
```

```
71 while_body20: \gamma ; preds = %
       while 19
72 \quad \%i 21 = load i32, i32* %i
73 \quad \%j 22 = \text{load} i 32, i 32 * \%j
74 %b23 = getelementptr \begin{bmatrix} 3 & x & 4 & x & 32 \end{bmatrix}, \begin{bmatrix} 3 & x & 4 & x & 32 \end{bmatrix} * %b, i32
         0, i32 \%i21, i32 \%i22
75 %i 24 = load i32, i32* %i
76 %j25 = load i32, i32 * %j77 % Mmp26 = add i32 %i24, %j25
78 store i32 %tmp26, i32* %b23
79 \quad \%j 27 = load i 32, i 32 * %j
80 %tmp28 = add i32 % j27, 181 store i32 %tmp28, i32* %j
82 br label %while19
83
84 \text{ merge} 31: ; preds = \%while 19
85 %i 32 = load i32, i32 * %i
86 % \times 1 \frac{1}{32} \frac{1}{32} \frac{1}{32} \frac{1}{32}87 store i32 %tmp33, i32* %i
88 br label %while17
89
90 \text{merge36}: \%while 17
91 \%c37 = get elementptr inbounds \begin{bmatrix} 4 & x & 4 & x & 32 \end{bmatrix}, \begin{bmatrix} 4 & x & 4 & x & 32 \end{bmatrix}] ] * %c, i32 0, i32 0, i32 0
92 %b38 = getelementptr inbounds [3 \times [4 \times i32]], [3 \times [4 \times i32]]|\,| * \%b, i32 0, i32 0, i32 0
\% \% \frac{39}{4} = getelementptr inbounds \begin{bmatrix} 4 & x & 3 & x & 3 & 2 \end{bmatrix}, \begin{bmatrix} 4 & x & 3 & x & 3 & 3 & 2 \end{bmatrix}|\cdot| * \%a, i32 0, i32 0, i32 0
94 call void @mult_2D_int (i32 * %a39, i32 * %b38, i32 * %c37, i32 4,
         i32 3, i32 3, i32 4)
95 %c40 = getelementptr [4 \times [4 \times 132]], [4 \times [4 \times 132]] * %c, i32
         0, i32, 3, i32, 396 %c41 = load i32, i32 * %c40
97 %printf = call i32 (i8*, ...) @printf(i8* getelementptr
       inbounds ([3 \times i8], [3 \times i8] * \mathbb{Q} \text{fmt}, i32 0, i32 0), i32 %c41)
98 ret i32 0
99 }
100
101 define void @mult_2D_int(i32* %x, i32* %y, i32* %output, i32 %h1
       , i 3 2 \%w1, i 3 2 \%h2, i 3 2 \%w2) {
102 entry :
103 %x1 = alloca i32*
104 store i32* %x, i32** %x1
105 %y2 = alloca i32*
106 store i32* %y, i32** %y2
107 %output3 = alloca i32*
```

```
108 store i32* %output, i32** %output3
_{109} %h14 = alloca i32
110 store i32 %h1, i32* %h14
111 \quad %W15 = \text{alloca} \quad 132112 store i32 %w1, i32* %w15
113 %h26 = alloca i32
114 store i32 %h2, i32* %h26
115 \%w27 = \text{alloca} i32116 store i32 %w2, i32* %w27
117 \, %i = alloca i32
118 \% j = \text{alloca} i32119 \%k = \text{alloca} i32120 \, %l = alloca i32
121 % temp_x = alloca i32 *
122 % temp_y = alloca i32*
123 %temp_output = alloca i32*
124 %output8 = load i32*, i32** %output3
125 store i32* %output8, i32** %temp_output
126 store i32 0, i32 * %i
127 br label \%while
128
129 \text{ while : } ; preds = %
      merge, %entry
130 %i21 = load i32, i32* %i
131 %h122 = load i32, i32* %h14
132 \quad %ump23 = icmp \quad slt \quad i32 \quad %i21 \quad , \quad %h122133 br il %tmp23, label %while_body, label %merge24
134
135 \text{ while-body}: ; preds = %
      w hil e
136 store i32 0, i32 * %j
137 br label %while9
138
139 \text{ while } 9: \text{ } 139 \text{ while } 9: \text{ }while_body10, %while_body
140 %j16 = load i32, i32* %j
141 %w217 = load i32, i32* %w27
^{142} % tmp18 = icmp s1t i32 %j16, %w217
143 br i1 %tmp18, label %while_body10, label %merge
144
145 \text{ while-body} 10: ; preds = %
      while9
146 %temp_output11 = load i32*, i32** %temp_output
147 store i32 0, i32* %temp_output11
148 %temp_output12 = getelementptr inbounds i32*, i32** %
      temp_output, i32 0
149 %temp_output13 = load i32*, i32** %temp_output12
150 % temp\_output14 = get elementptr inbounds i32, i32* %
      temp_output13, i32 1
```

```
151 store i32* %temp_output14, i32** %temp_output
152 \quad \%j15 = load i32, i32 * %j15153 % \text{Kmp} = \text{add } i32 \text{ %} j15, 1154 store i32 %tmp, i32* %j
155 br label %while9
156
157 \text{ merge}: ; preds = %
      while9
158 %i19 = load i32, i32* %i
159 \quad %ump20 = add i32 %i19, 1160 store i32 %tmp20, i32* %i
161 br label %while
162
163 merge24: ; preds = %
      w hil e
164 store i32 0, i32 * %i
165 br label %while25
166
167 \text{ while } 25: ; preds = %
      merge94 , %merge24
168 %i97 = load i32, i32* %i
169 %h198 = load i32, i32* %h14
170 %tmp99 = icmp slt i32 %i97, %h198
171 br i1 %tmp99, label %while_body26, label %merge100
172
173 \text{ while-body} 26:; preds = %
      while 25
174 store i32 0, i32* %j
175 br label %while27
176
177 \text{ while } 27 : \text{ } in the 27 :
     merge85, %while_body26
178 %j91 = load i32, i32* %j
179 %w292 = load i32, i32* %w27
180 % \times 180 % \frac{180}{100} = icmp slt i32 %j91, %w292
181 br il %tmp93, label %while_body 28, label %merge94
182
183 \text{ while-body} 28: ; preds = %
      while 27
184 %x29 = load i32*, i32** %x1
185 store i32* %x29, i32** %temp_x
186 %y30 = load i32*, i32** %y2
187 store i32* %y30, i32** %temp_y
188 store i32 0, i32 * %k
189 br label %while31
190
191 while 31: 191 while 31:
      while_body32, %while_body28
192 %k38 = load i32, i32* %k
```

```
193 %i39 = load i32, i32* %i
194 %w140 = load i32, i32* %w15
195 %tmp41 = mul i32 %i39, %w140
196 %tmp42 = icmp s l t i 3 2 %k38 , %tmp41
197 br il %tmp42, label %while_body32, label %merge43
198
199 \text{ while-body} 32 : ; preds = %
       while 31
200 %temp_x33 = getelementptr inbounds i32*, i32** %temp_x, i32 0
201 %temp_x34 = load i32*, i32** %temp_x33
202 %temp_x35 = getelementptr inbounds i32, i32 * %temp_x34, i32 1
203 store i32* %temp_x35, i32** %temp_x
204 %k36 = load i32, i32* %k
205 % Mmp37 = add i32 %k36, 1
206 store i32 %tmp37, i32* %k
207 br label %while31
208
209 \text{ merge}43: ; preds = %
      while 31
210 store i32 0, i32 * %l
_{211} br label \%while 44
212
213 w hil e 4 4 : ; p red s = %
      while_body45, %merge43
214 %l 51 = load i 32, i 32 * %l
215 %j52 = load i32, i32 * %j216 % \times 10 \mu 53 = icmp s1t i32 %151, %j52
217 br il %tmp53, label %while_body45, label %merge54
218
219 \text{ while-body} 45: ; preds = %
      while 44
220 %temp_y46 = getelementptr inbounds i32*, i32**%temp_y, i32 0
221 %temp_y47 = load i32 *, i32 ** %temp_y46
222 %temp_y48 = getelementptr inbounds i32, i32* %temp_y47, i32 1
223 store i32* %temp_y48, i32** %temp_y
224 %l 49 = load i32, i32 * %l
225 % \times (125 \times 10^6) = add i32 % 149, 1
226 store i32 %tmp50, i32* %l
227 br label \%while 44
228
229 \text{ merge}54 : ; preds = %
       w hil e 4 4
230 store i32 0, i32 * %k
231 br label %while55
232
233 while 55: \gamma is the set of the set of the set of the set of the set of the set of the set of the set of the set of the set of the set of the set of the set of the set of the set of the set of the set of the set 
      merge79 , %merge54
234 %k82 = load i32, i32* %k
235 %w183 = load i32, i32 * %w15
```

```
236 % \times 236 % \times 1834 = icmp slt i32 % k82, % w183
237 br il %tmp84, label %while_body56, label %merge85
238
239 \text{ while-body} 56: ; preds = %
      while55
240 %output57 = load i32*, i32** %output3
241 %output58 = load i32*, i32** %output3
242 %output59 = load i32, i32* %output58
243 %temp_x60 = load i32*, i32** %temp_x
244 %temp_x61 = load i32, i32* %temp_x60
245 %temp_y62 = load i32*, i32**%temp_y
246 %temp_y63 = load i32, i32* %temp_y62
247 % tmp64 = mul i32 % temp_x61, % temp_y63
248 % \times 10055 = add i32 % output59, % tmp64
249 store i32 %tmp65, i32* %output57
250 %temp_x66 = getelementptr inbounds i32*, i32** %temp_x, i32 0
251 %temp_x67 = load i32*, i32** %temp_x66
252 %temp_x 68 = get elementptr inbounds i32, i32 * %temp_x 67, i32 1
253 store i32* %temp_x68, i32** %temp_x
254 store i32 0, i32 * %l
255 br label %while69
256
257 \text{ while } 69 : 257 \text{ while } 69 :while_body70, %while_body56
258 %l76 = load i32, i32* %l
259 %w277 = load i32, i32* %w27
260 % \times 260 % \times \times 12 6 \times 132 % 176, %w277
261 br il %tmp78, label %while_body70, label %merge79
262
263 while body 70: \qquad \qquad ; preds = %
      while69
264 %temp_y71 = getelementptr inbounds i32*, i32**%temp_y, i32 0
265 %temp_y72 = load i32*, i32** %temp_y71
266 %temp_y73 = getelementptr inbounds i32, i32* %temp_y72, i32 1
267 store i32* %temp_y73, i32** %temp_y
268 %l74 = load i32, i32* %l
269 %tmp75 = add i32 %174, 1270 store i32 %tmp75, i32* %l
271 br label \%while 69
272
273 \text{ merge}79 : ; preds = %
      while69
274 %k80 = load i32, i32* %k
275 % Mtmp81 = add i32 %k80, 1
276 store i32 %tmp81, i32* %k
277 br label \%while 55278
279 \text{ merge}85 : ; preds = %
      while 55
```

```
280 %output86 = getelementptr inbounds i32*, i32** %output3, i32 0
281 %output87 = load i32*, i32** %output86
282 %output88 = getelementptr inbounds i32, i32 * %output87, i32 1
283 store i32* %output88, i32** %output3
284 %j89 = load i32, i32* %j
285 % \times 285 % \frac{1}{2} add i32 % j89, 1
286 store i32 %tmp90, i32* %j
287 br label %while27
288
289 \text{ merge}94 : \text{preds} = \%while 27
290 %i95 = load i32, i32* %i
291 % \times 296 = add i32 %i95, 1
292 store i32 %tmp96, i32* %i
293 br label %while25
294
295 \text{ merge}100 : ; preds = %
      while 25
296 ret void
297 }
```
### 6.3 Test Suite and Automation

The directory, test, contains all of our tests and test scripts. Within test, there are directories for compiler, parser, scanner, and compiler fail tests. Our testing automation program can be invoked separately with the test scripts corresponding to each of these directories. Calling any of these test scripts, such as ./compiler test.sh runs each file that ends with ".darn" and then compares it to its corresponding ".out" file. The "test" files compare the output of the execution of ".darn" file with the expected output in the ".out" file. If the expected output matches the actual output, "Success" gets printed. For fail tests within compiler fail, if the expected error matches the actual error, "Success" gets printed.

Lastly, we also employ continuous integration with Travis CI setup that automatically checks and runs all our test cases whenever a commit is pushed or a pull-request is opened on our repository.

#### 6.4 Test Cases

The directory, test, contains all of our tests and test scripts. We tried to add as many tests as possible, including fail tests (to check things that should fail in DARN), to create consistent and all-encompassing test cases.

# 7 Lessons Learned

## 7.1 Anthony Kim

Working in groups is never an easy task. I learned how to delegate work and utilize the power of pair programming. This was an invaluable experience in working with fellow students on a semester long project where there were multiple complications and setbacks, but we worked together and communicated well to finish the project.

## 7.2 Daisy Chaussee

Besides learning all the details of creating a compiler and the architecture of it, from the scanner and parser to semantic analysis and code generation, I learned to be realistic in setting goals and marking milestones. As Manager of this project, I was reminded of the process of goal-setting and learned to be less idealistic about making progress. Progress takes time and dedication. Remember, all goals should be SMART: Specific, Measurable, Attainable, Realistic, and Time-bound. Staying on track with a timeline and including small, incremental improvements in addition to the large "Hello World" milestones will help determine a successful project.

## 7.3 Ignacio Torras

The thing I learned the most is how important it is to stay up to date and learn all the pieces of the project. To be able to contribute to the team you not only have to do your role but also understand the overview of the code. It's important to understand how the program moves from the scanner to the codegen. Once you fully understand that you can actively contribute and add new features from beginning to end. It is also crucial to have a team that you can work with because this is too much for one or two people. To keep the project moving forward throughout the semester everyone has to learn and contribute so that no one person is stuck doing everything.

#### 7.4 Rafael Takasu

Working in groups is always a challenge, and it can get even more challenging once the group is dealing with a technology that no one is really familiar with. A lesson learned for me is to make sure that when dealing with challenging new concepts, it is important to take some time to try to understand the basics before trying to implement things. Having the basics of the concepts down, dividing up the tasks becomes much easier, and the project flows in a more natural way.

### 7.5 Advice to Future Groups

The best piece of advice we have for future groups is to master OCaml early on. It's not enough to simply memorize it for the first homework assignment. Additionally, solidifying and clarifying the features of your language and its "identity" will prove valuable throughout the design and development processes. Try to think of a problem you want your language to solve or a unique feature it can implement.

# 8 Appendix

Attached is a complete code listing of our DARN translator. The formatting and style may be a bit off due to LaTeX's incompatability with OCaml code files.

#### 8.1 preprocess.ml

```
1
2 let process_files filename1 filename2 =
3 let read_all_lines file_name =4 let in_channel = open_in file_name in
5 let rec read_recursive lines =6 try
 7 Scanf. fscanf in_channel "%[^\r\n]\n" (fun x ->
         read\_recursive (x :: lines))8 with
9 End_of_file \rightarrow10 lines in
11 let lines = read_recursive [] in
12 let = close_in_noerr in_channel in
13 List.rev (lines) in
14
15 let concat = List.fold_left (fun a x \rightarrow a \hat{x}) ""
16 in " \n\begin{bmatrix}\nn \end{bmatrix}" \n\begin{bmatrix}\nn \end{bmatrix}" \n\begin{bmatrix}\nn \end{bmatrix}" \n\begin{bmatrix}\nn \end{bmatrix}" \n\begin{bmatrix}\nn \end{bmatrix}" \n\begin{bmatrix}\nn \end{bmatrix}" \n\begin{bmatrix}\nn \end{bmatrix}" \n\begin{bmatrix}\nn \end{bmatrix}" \n\begin{bmatrix}\nn \end{bmatrix}" \n\begin{bmatrix}\nn \end{bmatrix}" \n\begin{bmatrix}\nn \end{bmatrix}" \n\(\text{read}_\text{all}\text{lines}\text{ filter})
```
#### 8.2 scanner.mll

<sup>1</sup> { 2 3 open Parser

```
5 let une scape s =6 Scanf. sscanf (\sqrt[n]{\,} s ^ "\sqrt[n]{\,}"%S%!" (fun x -> x)
7
8 }
9
10 let whitespace = \left[ \cdot, \cdot, \cdot \right] ' \left[ \cdot, \cdot, \cdot \right]11 l e t e s c = '\ \ ' [ ' \ \ ' ' ' ' ' " ' ' n ' ' r ' ' t ' ]
12 let \text{esc\_ch} = \langle \cdot, \cdot \rangle (esc) \langle \cdot \rangle13 let ascii = ([ ' ' - ''] ' ' # ' - '[' ''] ' - ' ' ] )14 let digits = [ '0' - '9' ]15 let alphabet = [\begin{array}{ccc} \n a & -2 & \n a & -2\n \end{array} 'A' - 'Z' ]
_{16} let alphanumund = alphabet | digits | '.'
17 let integer = digits+
18 let decimal = [\cdot, \cdot]19 let float = digits* decimal digits+ | digits+ decimal digits*
20 let string = \overline{''} ( (ascii | esc)* as s ) \overline{''}21 let char = ''' ( ascii | digits ) '''
22 let id = alphabet alphanumund*
23
24 rule token = parse
25
26 (∗ Whitespace ∗)
27 \begin{bmatrix} ' & \cdot & \cdot \end{bmatrix} ' \begin{bmatrix} ' & \cdot & \cdot \end{bmatrix} ' \begin{bmatrix} ' & \cdot & \cdot \end{bmatrix} ' \begin{bmatrix} \cdot & \cdot & \cdot \end{bmatrix} ' \begin{bmatrix} \cdot & \cdot & \cdot \end{bmatrix} ' \begin{bmatrix} \cdot & \cdot & \cdot & \cdot \end{bmatrix} ' \begin{bmatrix} \cdot & \cdot & \cdot & \cdot & \cdot \end{bmatrix} token lexbuf }
28
29 (∗ Comment ∗)
30 | "/*" { comment lexbuf }
31
32 (* Punctuation *)
33 | '( ' \{ LPARENT \} | ' ) ' { RPAREN \} | ' ' { SERREN \}34 | '|' { RBRACK } | '{' { LCURLY } | '}' { RCURLY }
35 | ';' \{ SEMI \} | ',' \{ COMMA \} | ':' \{ COLON \}36
37 (* Arithmetic *)
38 | '+' { PLUS } | '−' { MINUS }<br>39 | '*' { TIMES } | '/' { DIVIDE
39 | '*' \{ TIMES } | '/' \{ DIVIDE }
40
41 (∗ Assignment ∗)
42 | ' =' { ASSIGN }
43
44 (* Relational *)
45 | "==" { EQ } | "!=" { NEQ } | '<' { LT }
46 | "\lt =" { LEQ } | '>' { GT } | ">=" { GEQ }
47
48 (* Logical *)
49 | " \&\&" { AND } | " ||" { OR } | " !" { NOT }
50
51 (* Reference Dereference *)
52 | '%' { PERCENT } | '#' { OCTOTHORP }
```

```
53
54 (* Conditional and Loops *)
55 | " if" {IF } | " else" {ELSE } | " elif" {ELIF }
56 | " for " { FOR } | " while" { WHILE }
57
58 (∗ Return ∗)
59 | " return" { RETURN }
60
61 (∗ Types ∗)
62 | " true" { TRUE } | " false" { FALSE } | " char" {
     \operatorname*{CHAR}_{n} int<sup>"</sup>
63 | "int" { INT } | "float" { FLOAT } | "bool" {
     BOOL }
64 | " void" { VOID }
65
66 (* Matrices *)
\begin{bmatrix} 67 \end{bmatrix} " len" { LEN } | " height" { HEIGHT } | " width" { WIDTH }
68
69 (* Literal *)
70 | [10' - 3' + as \text{ km} \{NTLITERAL(int_of-string km) \}71 | float as lxm { FLOATLITERAL(float_of_string lxm) }
<sup>72</sup> | string { STRINGLITERAL(unescape s) }
73 | char as lmm \{ CHARIITERAL(String.get 1km 1) \}74 | id as lxm \{ ID(lxm) \}75
76 (∗ EOF ∗)
77 | eof { EOF }
78
79 and comment = parse
80 "*/" { token lexbuf }
81 | - { comment lexbuf }
```
### 8.3 parser.mly

```
1 %{ open Ast %}
2
3 \neq Punctuation */4 %token SEMI LPAREN RPAREN LCURLY RCURLY LBRACK RBRACK COMMA
     COLON
5
6 /* Arithmetic */
7 %token PLUS MINUS TIMES DIVIDE
8
9 /∗ Boolean Value ∗/
10 %token TRUE FALSE
11
12 /* Conditional Operators */
13 %token IF ELSE ELIF FOR WHILE
14
```

```
15 /* Relational Operators */
16 %token EQ NEQ LT LEQ GT GEQ
17
18 / * Logical Operators */
19 %token AND OR NOT
20
21 /* Matrices */22 %token LEN HEIGHT WIDTH
23
24 /∗ Assignment ∗/
25 %token ASSIGN
26
27 /* Variable Type */
28 %token BOOL INT FLOAT CHAR VOID
29
30 /* Functional Keywords */
31 %token RETURN
32
33 /* Reference and Dereference */
34 %token OCTOTHORP PERCENT
35
36 /* End Of File */
37 %token EOF
38
39 /* Literals */
40 %token <int> INTLITERAL
41 %token <float> FLOATLITERAL
42 %token <s t ri n g > STRINGLITERAL
43 %token <char> CHARLITERAL
44
45 %token <s t ri n g > ID
46
47 %nonassoc NOELSE
48 %nonassoc ELSE
49 %nonassoc NOLBRACK
50 %nonassoc LBRACK
51 %right ASSIGN
52 %left OR
53 %left AND
54 %left EQ NEQ
55 %left LT GT LEQ GEQ
56 %left PLUS MINUS
57 %left TIMES DIVIDE
58 %right NOT NEG
59
60 %start program
61 %type <Ast . program> program
62
63 %%
```

```
65 program :
66 decls EOF { $1 }
67
68 decls:
69 /* \text{ nothing } */ \qquad \{ [] , [] \}70 | decls vdecl \{ (\$2 :: \$t \$1), \text{ and } \$1 \}71 | decls fdecl \{ \text{fst } \$1, (\$2 :: \text{snd } \$1) \}72
73 f d e c l :
74 typ ID LPAREN formals_opt RPAREN LCURLY vdecl_list stmt_list
      RCURLY
75 { { typ = $1;
76 fname = $2;
77 formals = $4;
78 locals = List.rev $7;79 \t\t body = List.rev \$8} \t}80
81 formals_opt:
82 /* nothing */ { [] }
83 | formal_list \{ List.rev $1 \}84
85 formal_list:
86 typ ID { [ ( $1 , $2 ) ] }
87 | formal list COMMA typ ID { (\$3, \$4) :: \$1 }
88
89 typ :
90 INT { Int }
91 | BOOL { Bool }
92 | VOID { Void }
93 | FLOAT \{ Float \}94 | CHAR { Char }
95 | matrix1D typ { $1 }
96 | matrix2D typ { $1 }
97 | matrix1D_pointer_typ \{ $1 \}98 | matrix2D_pointer_typ { $1 }
99
100 matrix1D_typ:
101 typ LBRACK INTLITERAL RBRACK %prec NOLBRACK { Matrix1DType (
      $1 , $3 ) }
102
103 matrix2D_typ:
104 typ LBRACK INTLITERAL RBRACK LBRACK INTLITERAL RBRACK {
      Matrix2DType (\$1, \$3, \$6)}
105
106 matrix 1D_pointer_typ:
107 typ LBRACK RBRACK %prec NOLBRACK { Matrix1DPointer ($1)}
108
109 matrix2D_pointer_typ:
```

```
110 typ LBRACK RBRACK LBRACK RBRACK { Matrix2DPointer ($1) }
111
112 v d e c l _ l i s t :
113 /* nothing */ { [ }
114 | vdecl_list vdecl { $2 :: $1 }
115
116 vdecl:
117 typ ID SEMI { (\$1, \$2) }
118
119 {\rm \,s\,t\,m\,t\,.\,} l i s t :
120 /* nothing */ { [] }
121 | stmt_list stmt { $2 :: $1 }
122
123 stmt :
124 expr SEMI { Expr $1 }
125 | RETURN SEMI { Return Noexpr }
126 | RETURN expr SEMI { Return $2 }
127 | LCURLY stmt_list RCURLY { Block (List.rev $2) }
128 | IF LPAREN expr RPAREN stmt %prec NOELSE { If ($3, $5, Block
     ([]) ) }
129 | IF LPAREN expr RPAREN stmt ELSE stmt { If ($3, $5, $7) }
130 | FOR LPAREN expr_opt SEMI expr SEMI expr_opt RPAREN stmt {
     For (*3, $5, $7, $9)}
131 | WHILE LPAREN expr RPAREN stmt { While (\$3, \$5) }
132 /* add conditional statements and return */
133
134 expr_opt:
135 /* nothing */ { Noexpr }
136 | expr \{ $1 \}137
138 expr :
139 \quad \text{arith}\_\text{ops} { $1 }
140 | bool_ops { $1 }
141 | primitives \{ \1 \}
142 | expr ASSIGN expr \{ \text{Assign}(\$1, \})$3 ) }
143 | LPAREN expr RPAREN { $2 }
144 | CHARLITERAL
     Char Literal({$1})}
145 | STRINGLITERAL {
     StringLiteral({$1})}
146 | TRUE
     Boolliteral (true)}
147 | FALSE \left\{Boolliteral(false)}
148 | ID LPAREN actuals opt RPAREN \{Call({\$1},$3 ) }
149 | LBRACK matrix_literal RBRACK {
     MatrixLiteral(List.rev $2)}
```
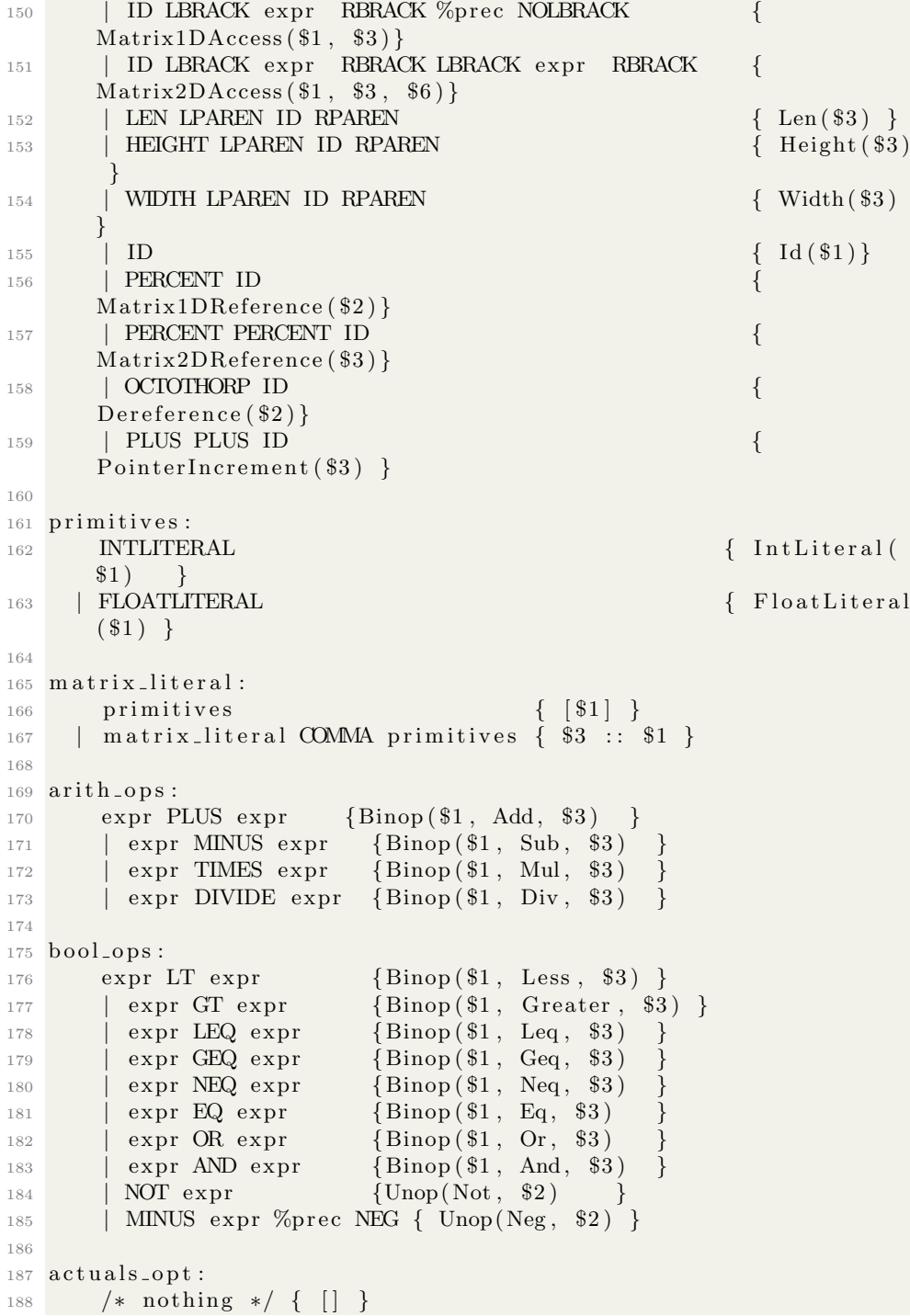

```
189 | actuals_list { List.rev $1 }
190
191 \alpha c t u als \alpha list :
192 expr { [$1] }
193 | actuals_list COMMA expr { $3 :: $1 }
```

```
8.4 ast.ml
```

```
1 type op = Add | Sub | Mul | Div | Less | Greater
2 | Leq | Geq | Or | And | Eq | Neq
3
4 type uop = Not | Neg
5
6 type typ =7 Int
8 | Bool
9 | Void
10 | Float
11 | Char
12 | String
13 | Matrix1DType of typ * int
14 | Matrix2DType of typ * int * int
15 | Matrix1DPointer of typ
16 | Matrix2DPointer of typ
17
18 type bind = typ * string
19
20 type expr =21 IntLiteral of int
22 | FloatLiteral of float
23 | BoolLiteral of bool
24 | CharLiteral of char
25 | StringLiteral of string
26 | Id of string
27 | Binop of expr * op * expr
28 | Unop of uop * expr
29 | Assign of expr * expr
30 | PointerIncrement of string
31 | MatrixLiteral of expr list
32 | Matrix1DAccess of string * expr
33 | Matrix2DAccess of string * expr * expr
34 | Len of string
35 | Height of string
36 | Width of string
37 | Call of string * expr list
38 | Noexpr
39 | Matrix1DReference of string
40 | Matrix2DReference of string
41 | Dereference of string
```

```
43 type stmt =44 Block of stmt list
45 | Expr of expr
46 | Return of expr
47 | If of expr * stmt * stmt
48 | For of expr * expr * expr * stmt
49 | While of expr * stmt
50
51 type func_decl = {
52 typ : typ ;
53 fname : string;
54 formals : bind list;
55 locals : bind list;
56 body : stmt list;
57 }
58
59
60 type program = bind list * func_decl list
61
62
63 (* Pretty Printer *)
64 let string_of_bop = function
65 Add −> "+"
66 | Sub −> "−"
67 | Mul −> "∗"
68 | Div −> "/"
69 | Less -> "<"
70 | Greater −> ">"
71 | Leq \rightarrow "\leq="
72 | Geq −> ">="
73 | Or -> " | |"
74 | And \rightarrow "&&"
75 | Eq -> "=="
76 | Neq −> "!="
77
78 let string_of_uop = function
79 Not -> "!"
80 | Neg -> "−"
81
82 let string_of_matrix m =83 let rec string_of_matrix_lit = function
84 [ ] −> "]"
85 | [hd] \rightarrow (match hd with
86 IntLiteral(i) \rightarrow string_of_int i
87 | FloatLiteral(i) -> string_of_float i
88 | BoolLiteral(i) -> string_of_bool i
89 \vert \text{Id}(s) \vert \geq s90 | −> raise (Failure ("Illegal expression in
```

```
matrix literal") ) \hat{ } string_of_matrix_lit []
91 | hd :: t l \rightarrow (match hd with
 92 IntLiteral(i) \rightarrow string_of_int i ^ ", "
 93 | F| Float Literal (i) \Rightarrow string of float i \hat{ } ", "
94 | BoolLiteral(i) \rightarrow string_of_bool i ^ ", "
95 \vert \text{Id}(s) \vert \gg s| - \rangle raise (Failure ("Illegal expression in
       matrix literal") )) ^ string_of_matrix_lit tl
97 in
98 " " " ^* string_of_matrix_lit m
99
100 let rec string-of-expr = function
101 IntLiteral(i) \rightarrow string_of_int i
102 | FloatLiteral(i) -> string_of_float i
103 | BoolLiteral(i) -> string_of_bool i
_{104} | CharLiteral(i) \rightarrow String make 1 i
105 | StringLiteral(i) → i
106 | Id(i) \rightarrow i
107 | Unop(uop, r1) -> (string_of_uop uop) ^ string_of_expr r1
108 | Binop(r1, bop, r2) \rightarrow string of expr r1 ^ " " ^ (
       string_of_bop_{109} bop) ^{\sim} " " ^{\sim} (string_of_expr r2)
110 | PointerIncrement (s) \rightarrow "++" \hat{ } s
111 | Assign (r1, r2) -> (string_of_expr r1) ^ " = " ^ (
       string_of_expr r2)112 | MatrixLiteral (m) -> string_of_matrix m
_{113} | Matrix1DAccess(s, r1) -> s ^ "[" ^ (string_of_expr r1) ^
       "]"
_{114} | Matrix2DAccess(s, r1, r2) -> s \hat{ } "[" \hat{ } (string_of_expr r1)
          \binom{m}{r} \binom{m}{r} \binom{m}{r} \binom{m}{r} \binom{m}{r} \binom{m}{r}115 | Len(s) \rightarrow " len(" ^ s ^ ")"
116 | Height (s) \rightarrow " height (" ˆ s ˆ ")"
117 | Width (s) \rightarrow "width \binom{n}{s} s \rightarrow ")"
118 | Call (f, el) \rightarrow119 f \uparrow " (" \uparrow \text{String. concat } ", " (List.png string_of-expr el)\hat{ } " ) "
120 | Noexpr -> ""
121 | Matrix1DReference (s) -> "%" ^ s
_{122} | Matrix2DReference (s) \rightarrow "%%" ^ s
123 | Dereference (s) -> "#" ↑ s
124
125 let rec string_of_stmt = function
126 Block (stmts) \rightarrow127 "{\n" \hat{ } String concat "" (List map string of stmt stmts) \hat{ }"}\n"
_{128} | Expr(expr) \rightarrow string_of_expr expr \hat{ } ";\n";
_{129} | Return ( expr ) \rightarrow " return " \hat{ } string of expr expr \hat{ } "; \n";
130 | If (e, s, Block([[))) \Rightarrow " if (" \hat{string\_of\_expr} e \hat{''}] \n\overline{\qquad \qquad }string_of.stmt s
```

```
131 | If (e, s1, s2) \rightarrow " if (" \hat{ \cdot} string_of_expr e \hat{ \cdot} ")\n\infty"
132 string-of-stmt s1 \degree " else \n" \degree string-of-stmt s2
133 | For (e1, e2, e3, s) \rightarrow134 " for (" \hat{ } string of expr e1 \hat{ } ", " \hat{ } string of expr e2 \hat{ }" ; ""135 string_of_expr e3 ^ ") " ^ string_of_stmt s
136 | While (e, s) \rightarrow "while (" \hat{ } string of expr e \hat{ } ") " \hat{ }string_of.stmt s
137
138 let rec string_of_typ = function
139 \quad \text{Int} \rightarrow "int"_{140} | Bool \rightarrow "bool"
141 | Void → "void"
_{142} | Float \rightarrow "float"
143 | Char → " char"
_{144} | String \rightarrow "string"
145 | Matrix1DType(t, i1) \rightarrow string_of_typ t \hat{ } "[" \hat{ } string_of_int
        i1 \qquad " "]"
_{146} | Matrix2DType(t, i1, i2) \rightarrow string_of_typ t ^ "[" ^
        string_of_int i1 ^ "]" ^ "[" ^ string_of_int i2 ^ "]"
147 | Matrix1DPointer (t) \rightarrow string_of_typ t ^ "[]"
_{148} | Matrix2DPointer(t) -> string_of_typ t ^ "[][]"
149
150 let string_of_vdecl (t, id) = string_of_type t \hat{ } " " " id \hat{ } " ; \n151
152 let string_of_fdecl fdecl =
153 string_of_typ fdecl.typ ^ " " ^
154 fdecl.fname ^ "(" ^ String.concat ", " (List.map snd fdecl.
       formals)155 \binom{155}{ } \ln{\{\n n156 String.concat "" (List.map string_of_vdecl fdecl.locals) ^
157 String.concat "" (List.map string_of_stmt fdecl.body) ^
158 "\} \in \mathbb{R}159
160 let string_of_program (vars, funcs) =
161 String.concat "" (List.map string_of_vdecl vars) ^ "\n" ^
162 String.concat "\n" (List.map string_of_fdecl funcs)
```
#### 8.5 semant.ml

```
1 open Ast
2
3 \text{ module StringMap} = \text{Map}.\text{Make}(String)4
5 let check (globals, functions) =
6
7 (∗ From MicroC ∗)
8
9 (* Raise an exception if the given list has a duplicate *)
```

```
10 let report_duplicate exceptf list =
11 let rec helper = function
n1 :: n2 :: _ when n1 = n2 \rightarrow raise (Failure (exceptf n1))
13 | . :: t -> helper t
14 | | \rightarrow ()
15 in helper (List.sort compare list)
16 in
17
18 (* Raise an exception if a given binding is to a void type *)
19 let check_not_void exceptf = function
20 (Void, n) \rightarrow raise (Failure (exceptf n))
21 \quad | \quad - \rangle \quad ( )22 in
23
24 (* Raise an exception of the given rvalue type cannot be
      assigned to
25 the given lyalue type *)
26 let check_assign lvaluet rvaluet err =
27 if lvaluet = rvaluet then lvaluet else raise err
28 in
2930
31 List . iter ( check _not_void ( fun n \rightarrow " Illegal void global " ^ n))
        globals;
32
33 report_duplicate (fun n -> "Duplicate global " ^ n) (List.map
      snd globals);
34
35
36 if List.mem " print" (List.map (fun fd -> fd.fname) functions)
37 then raise (Failure ("Function print may not be defined")) else
       ();
38
39
40 report_duplicate (fun n \rightarrow "Duplicate function " \hat{ } n)
41 ( List . map (fun fd \rightarrow fd . fname) functions);
42
43
44 let built_in_decls = StringMap.add "print"
45 { typ = Void; fname = " print"; formals = [(Int, "x")];^{46} locals = []; body = [] } (StringMap.add "printf"
47 { typ = Void; fname = " printf"; formals = [( Float, "x") ];
18 locals = []; body = [] } (StringMap.add "prints"
49 \quad \{\text{typ} = \text{void}; \text{ frame} = " \text{prints"}; \text{formals} = [(\text{String}, "x")];50 locals = []; body = [] } (StringMap.singleton "printb"
51 \quad { \text{typ} = \text{void}; fname = " printb"; formals = [(Bool, "x"]];
52 \text{~~} \text{locals} = []; \text{~body} = [] \}))
53 i n
54
```

```
55 let function_decls =
56 List.fold_left (fun m fd -> StringMap.add fd.fname fd m)
      built_in_decls functions
57 in
58
59 let function_decl s = try StringMap.find s function_decls
60 with Not_found -> raise (Failure ("Unrecognized function " ^ s
      ) )
61 in
62
63 let = function-decl "main" in
64
65 (* A function that is used to check each function *)
66 let check_function func =
67
68
69 List.iter (check_not_void (fun n ->
70 " Illegal void formal " ^ n ^ " in " ^ func.fname)) func.
      formals;
71
72 report_duplicate (fun n →
\gamma<sup>3</sup> " Duplicate formal " ^ n ^ " in " ^ func.fname) (List.map snd
      func. formals);
74
75 List . iter (check_not_void (fun n ->
\begin{array}{ccc} 76 & \text{``Iilegal} \end{array} void local " ^ n ^ " in " ^ func.fname)) func.
      locals;
77
78 report_duplicate (fun n →
\frac{1}{79} " Duplicate local " ^ n ^ " in " ^ func.fname) (List.map snd
      func. locals);
80
81 (* Check variables *)
82 let symbols = List fold_left (fun m (t, n) -> StringMap . add
      n t m)
83 StringMap.empty ( globals @ func.formals @ func.locals )
84 in
85
86 let type_of_identifier s =87 try StringMap.find s symbols
88 with Not found -> raise (Failure ("undeclared identifier "
       \hat{S} s ) )
89 in
90
91 let matrix_access_type = function
92 Matrix1DType(t, _) \rightarrow t
93 | Matrix2DType (t, -, -) \to t94 | \rightarrow raise (Failure ("illegal matrix access") )
95 in
```

```
96
97 let check-pointer-type = function
98 Matrix1DPointer (t) -> Matrix1DPointer (t)
99 | Matrix2DPointer (t) -> Matrix2DPointer (t)
100 | <sub>-</sub> -> raise ( Failure ("cannot increment a non-pointer
       type''))
101 in
102
103 let check_matrix1D_pointer_type = function
104 Matrix1DType (p, -) \rightarrow Matrix1DPointer (p)105 | <sub>-</sub> -> raise ( Failure ("cannont reference non-1Dmatrix
       pointer type"))
106 in
107
108 let check_matrix2D_pointer_type = function
109 Matrix2DType (p, -, -) \rightarrow Matrix2DPointer (p)110 | <sub>-</sub> -> raise ( Failure ("cannont reference non-2Dmatrix
       pointer type"))
111 in
112
113 let pointer_type = function
114 | Matrix1DPointer (t) \rightarrow t
115 | Matrix2DPointer (t) \rightarrow t
116 | <sub>-</sub> -> raise ( Failure ("cannot dereference a non-pointer
       type'')) in
117
118 let matrix_type s = match (List . hd s) with
119 | IntLiteral _ -> Matrix1DType(Int, List.length s)
120 | FloatLiteral -> Matrix1DType (Float, List.length s)
121 | BoolLiteral - > Matrix1DType (Bool, List.length s)
122 | <sub>-</sub> -> raise ( Failure ("Cannot instantiate a matrix of that
        type'')) in
123
124 let rec check_all_matrix_literal m ty idx =
125 let length = List length m in
126 match (ty, List.nth m idx) with
127 (Matrix1DType (Int, _), IntLiteral _) \rightarrow if idx = length -
        1 then Matrix1DType (Int, length) else
       \text{check-all_matrix[literal m} (Matrix1DType(Int, length)) (succ
       idx)_{128} | (Matrix1DType (Float, _), Float Literal _) \rightarrow if idx ==
       length - 1 then Matrix1DType (Float, length) else
       check_all_matrix_literal m (Matrix1DType (Float, length)) (
       succ idx)
129 | (Matrix1DType (Bool, _), BoolLiteral _) -> if idx = length
        − 1 then Matrix1DType (Bool, length) else
       check_all_matrix_literal m (Matrix1DType(Bool, length)) (succ
       idx)130 | −> r a i s e ( F ail u r e ( " i l l e g a l ma trix l i t e r a l " ) )
```

```
132
133 let rec expr = function
134 IntLiteral <sub>-</sub> → Int
135 | FloatLiteral <sub>-</sub> → Float
136 | BoolLiteral <sub>-</sub> → Bool
137 | CharLiteral \rightarrow Char
138 | StringLiteral <sub>-</sub> → String
139 | Id s -> type_of_identifier s
140 | PointerIncrement (s) -> check_pointer_type (
      type\_of\_identifier s)
141 | MatrixLiteral s -> check_all_matrix_literal s (
     matrix_type s) 0142 | Matrix1DAccess(s, e1) -> let _ = (match (expr e1) with
143 Int \rightarrow Int
144 | −> r a i s e ( F ail u r e ( "
     attempting to access with a non-integer type"))) in
145 m a t rix access type (
      type\_of\_identifier s)
146 | Matrix2DAccess(s, e1, e2) \rightarrow let = (match (expr e1)
     with
147 \qquad \qquad Int \rightarrow Int
148 | −> raise (Failure ("
     attempting to access with a non-integer type")))
149 \qquad \qquad \text{and} \qquad = (\text{match} \ (\text{expr} \ e2) \ \text{with}150 Int \rightarrow Int
\vert -\rangle raise (Failure ("
     attempting to access with a non-integer type"))) in
152 matrix_access_type (
      type_of_identifier s)153 | Len(s) \rightarrow (match (type_of_identifier s) with
154 Matrix1DType ( , , ) \rightarrow Int
| | \rightarrow raise (Failure ("cannot get the length
      of non-1d-matrix")))
156 | Height(s) -> (match (type_of_identifier s) with
157 Matrix2DType (-, -, -) \rightarrow Int
| -> raise (Failure ("cannot get the height)
      of non-2d-matrix")))
159 | Width(s) -> (match (type_of_identifier s) with
160 Matrix2DType (-, -, -) \rightarrow Int
161 | - > raise (Failure ("cannot get the width of
      non-2d-matrix'')))
162 | Dereference (s) -> pointer_type (type_of_identifier s)
163 | Matrix1DReference (s) -> check_matrix1D_pointer_type (
      type_of_identifier s)
164 | Matrix2DReference (s) -> check_matrix2D_pointer_type (
      type_of_identifier s)
165 | Binop(e1, op, e2) as e -> let t1 = expr e1 and t2 = expr
      e2 in
```
131 in

<sup>166</sup> ( match op with  $167$  Add | Sub | Mul | Div when t 1 = Int && t 2 = Int -> Int  $168$  | Add | Sub | Mul | Div when  $t1 =$  Float &&  $t2 =$  Float  $\Rightarrow$  Float  $169$  | Eq | Neq when t1 = t2 -> Bool  $170$  | Less | Leq | Greater | Geq when t1 = Int && t2 = Int -> Bool  $171$  | Less | Leq | Greater | Geq when  $t1 =$  Float &&  $t2 =$  Float −> Bool  $172$  | And | Or when t1 = Bool && t2 = Bool -> Bool 173 | −> raise (Failure ("Illegal binary operator " ^ 174 string-of-typ t1 ^ " " ^ string-of-bop op ^ " "  $\hat{a}$  $175$  string\_of\_typ t2 ^ " in " ^ string\_of\_expr e))  $176$  )  $177$  | Unop(op, e) as ex -> let t = expr e in <sup>178</sup> ( match op with  $179$  Neg when t = Int  $\rightarrow$  Int  $180$  | Neg when t = Float  $\rightarrow$  Float <sup>181</sup> | Not when t = Bool −> Bool 182 | −> raise (Failure ("Illegal unary operator " ^ string\_of\_uop op 183  $\left\{\n \begin{array}{ccc}\n \text{string of type t} & \text{``" in "} & \text{string of } \text{expr} & \text{ex}\n \end{array}\n\right\}\n$ <sup>184</sup> | Noexpr −> Void  $185$  | Assign (e1, e2) as ex -> let lt = ( match e1 with  $\frac{186}{186}$  | Matrix1DAccess(s,  $)$   $\rightarrow$  (match (type\_of\_identifier s) with 187  $Matrix1DType(t, -) \rightarrow (match t with$ 188  $Int \rightarrow Int$ 189 | Float -> Float 190  $|$   $\Rightarrow$  raise ( Failure (" illegal matrix of matrices") ) 191 ) 192 | \_ -> raise ( Failure ("cannot access a primitive") ) 193 )  $194$  | Matrix2DAccess ( s ,  $\langle , \rangle$  )  $\rightarrow$  (match (type\_of\_identifier s) with 195 Matrix2DType  $(t, -, -)$   $\rightarrow$  (match t with 196  $Int \rightarrow Int$ 

 $\vert$  Float  $\vert$  Float 198 | Matrix1DType $(p, 1)$  ->  $Matrix1DType(p, 1)$ 199  $\vert \quad | \quad -> \text{ raise } ( \text{ Failure } ($ "  $\text{illegal matrix of matrices}$ ") 200 ) 201 | \_ -> raise ( Failure ("cannot access a primitive") ) 202 )  $|$   $\Rightarrow$  expr e1)  $204$  and  $rt = expr e2$  in 205 check\_assign lt rt (Failure ("Illegal assignment " ^  $string\_of\_typ$  lt 206  $V = V$   $\rightarrow$   $\frac{1}{2}$   $\rightarrow$   $\frac{1}{2}$   $\rightarrow$   $\frac{1}{2}$   $\rightarrow$   $\frac{1}{2}$   $\rightarrow$   $\frac{1}{2}$   $\rightarrow$   $\frac{1}{2}$   $\rightarrow$   $\frac{1}{2}$   $\rightarrow$   $\frac{1}{2}$   $\rightarrow$   $\frac{1}{2}$   $\rightarrow$   $\frac{1}{2}$   $\rightarrow$   $\frac{1}{2}$   $\rightarrow$   $\frac{1}{2}$   $\rightarrow$   $\frac{1}{2}$   $\rightarrow$   $\frac{1}{2}$  207 **string-of-expr** ex))  $208$  | Call (fname, actuals) as call  $\rightarrow$  let fd = function\_decl fname in 209 if List.length actuals != List.length fd.formals then 210 raise (Failure ("expecting " ^ string\_of\_int  $_{211}$  (List length fd formals)  $\hat{ }$  " arguments in "  $\hat{ }$  $string_of_expr~call))$ 212 **else**  $213$  List.iter2 (fun (ft, \_) e -> let et = expr e in 214 ignore (check\_assign ft et 215 (Failure ("Illegal actual argument found " ^  $string\_of\_typ$  et 216 " expected "  $\hat{r}$  string\_of\_typ ft  $\hat{r}$  " in "  $\hat{r}$  $string_of_expr e)))$ 217 fd . formals actuals; 218 fd . typ  $219$  in 220  $221$  let check\_bool\_expr e = if expr e != Bool 222 then raise (Failure ("expected Boolean expression in " ^  $string_of_expr e)$ 223 else () in 224 225 (\* Verify or throw exception \*)  $226$  let rec stmt = function  $227$  Block sl  $\rightarrow$  let rec check\_block = function  $228$  [ Return \_ as s ]  $\rightarrow$  stmt s 229 | Return \_ :: \_ -> raise (Failure "nothing may follow a  $return$ ") 230 | Block sl :: ss -> check\_block (sl @ ss) 231 | s :: ss -> stmt s ; check\_block ss

```
232 | | | \rightarrow ()
233 in check_block sl
234 Expr e → ignore (expr e)
235 | Return e -> let t = expr e in if t = func.typ then ()
      e l s e
236 raise (Failure ("return gives " ^ string_of_typ t ^ "
      expected "
237 string_of_typ func.typ ^ " in " ^
      string_of_expr e)238
239 | If (p, b1, b2) \rightarrow check_bool_expr p; stmt b1; stmt b2
240 | For(e1, e2, e3, st) \rightarrow ignore (expr e1); check_bool_expr
       e2 ;
<sup>241</sup> ignore (expr e3); stmt st
242 | While (p, s) \rightarrow \text{check\_bool\_expr } p; stmt s
243 in
244
245 stmt ( Block func . body )
246
247 in
248 List.iter check_function functions
```
#### 8.6 exceptions.ml

```
1 exception UnsupportedMatrixType
2
3 exception IllegalAssignment
4
5 exception IllegalPointerType
6
7 exception MatrixOutOfBounds
8
9 exception IllegalUnop
10
11 exception WrongReturn
```
#### 8.7 codegen.ml

```
1 (* Code generation: translate takes a semantically checked AST
     and
2 produces LLVM IR
3
4 LLVM tutorial: Make sure to read the OCaml version of the
     t u t o r i a l
5
6 http://llvm.org/docs/tutorial/index.html
7
8 Detailed documentation on the OCaml LLVM library:
9
```

```
10 \frac{\text{http://lvm.me}/}{\text{http://lvm.me}/}11 http://llvm.moe/ocaml/12
13 ∗)
14
15 \text{ module } L = Llvm16 module A = Ast17 open Exceptions
18
19 module StringMap = Map.Make(Suring)20
21 let translate (globals, functions) =
22 let context = L.global_context () in
23 let the module = L . create module context "DARN"
24 and i32_t = L.i32_t type context
25 and i8-t = L. i8_type context
26 and float_t = L. double_type context
27 and pointer_t = L. pointer_ttype28 and array_t = L.array29 and i1-t = L. i1_type context
30 and void_t = L. void_type context in
31
32 let ltype_of_typ = function
33 A. Int \rightarrow i32_t
34 | A. Bool \rightarrow i1_t
35 | A. Float \rightarrow float_t
36 | A. Char -> i8_t
37 | A. String \rightarrow pointer_t i8_t
38 | A. Void \rightarrow void_t
39 | A. Matrix1DType (typ, size) \rightarrow (match typ with
40 A. In t \rightarrow a r r a y t
      i32_t size
\vert A. Float \vert A. Float \vert array t
      float_t size
\vert A. Bool \vert> a r r a y t
      i1_t size
43 A. Matrix2DType ( typ , \mathbb{A}. Matrix2DType ( typ , \mathbb{A}size 1, size 2) \rightarrow (match typ with
44
                        A. Int \rightarrow array_t (array_t i32_t size2)
      s i z e 1
45
                      | A. Float \rightarrow array_t (array_t float_t size2)
      s i z e 1
46
                      | −> r a i s e ( UnsupportedMatrixType )
47
                    )
48 | −> r a i s e (
```

```
UnsupportedMatrixType )
\overline{49} ) and \overline{49} (contract to \overline{29} ) and \overline{29}50 | A. Matrix2DType (typ, size1, size2) \rightarrow (match typ with
51 A. Int \rightarrow array t (
      array_t i32_t size2) size1
\frac{1}{2} \frac{1}{2} \frac{1}{2} \frac{1}{2} \frac{1}{2} \frac{1}{2} \frac{1}{2} \frac{1}{2} \frac{1}{2} \frac{1}{2} \frac{1}{2} \frac{1}{2} \frac{1}{2} \frac{1}{2} \frac{1}{2} \frac{1}{2} \frac{1}{2} \frac{1}{2} \frac{1}{2} \frac{1}{2} \frac{1}{2} \frac{1}{2} array_t float_t size2) size1
53 | A. Matrix1DType ( typ1 ,
       size 3) \rightarrow (match typ1 with
54
                | A. Int \rightarrow array_t (array_t (array_t i32_t size3)
      size2) size1
55
                | A. Float -> array_t (array_t (array_t float_t size3
      ) size2) size1
56
                | \rightarrow raise (UnsupportedMatrixType)
57
               )
\frac{1}{58} | \frac{1}{58} raise (
      UnsupportedMatrixType )
\left( \begin{array}{ccc} 59 \ 0 \end{array} \right)60 | A. Matrix1DPointer (t) \rightarrow (match t with
61 A. Int \rightarrow pointer_t i32_t
\alpha | A. Float \rightarrow pointer_t float_t
\vert \hspace{.1cm} \vert \hspace{.1cm} \rightarrow \hspace{.1cm} \text{raise} \hspace{.1cm} (
      IllegalPointerType))
64 | A. Matrix2DPointer (t) \rightarrow (match t with
65 A. Int \rightarrow pointer_t i32_t
66 | A. Float -> pointer_t float_t
\vert - \rangle raise (
      IllegalPointerType))
68
69 in
70
71 (* Declare each global variable; remember its value in a map
      ∗)
72 let global_vars =
73 let global_var m (t, n) =
74 let init = L. const_int (ltype_of_typ t) 0
75 in StringMap . add n (L. define global n init the module) m
      i n
76 List.fold_left global_var StringMap.empty globals in
77
78 (* Declare printf(), which the print built −in function will
      cal 1 *)
79 let printf-t = L. var-arg-function-type i32-t [| L. pointer-type
       i8-t | | in
```

```
80 let printf-func = L. declare-function "printf" printf-t
```

```
the_module in
81
82 (* Define each function (arguments and return type) so we can
      call it *)83 let function_decls =
84 let function_decl m fdecl =
85 let name = fdecl.A. fname
86 and formal_types =87 Array. of list (List . map (fun (t, -) \rightarrow ltype_of_typ t) fdecl.A.
      formals)88 in let ftype = L. function_type (ltype_of_typ fdecl.A. typ)
       formal_types in
89 StringMap.add name (L. define_function name ftype
      the_module, fdecl) m in
90 List.fold_left function_decl StringMap.empty functions in
91
92 (* Fill in the body of the given function *)
93 let build_function_body fdecl =
94 let (the_function, _) = StringMap.find fdecl.A.fname
       function_decls in
95 let builder = L. builder_at_end context (L. entry_block
       the_function) in
96
97 let int_{\text{format}} str = L \cdot \text{build\_global\_stringptr} "%d" "fmt"
       b u i l d e r
98 and float_format_str = L. build_global_stringptr \sqrt[8]{6} " \sqrt[8]{5}"
       builder in
99 (*) add float... and float_format_str = L.
       build_global\_stringptr "%f\n" "fmt" bulder in *)100
101 (* Construct the function 's "locals": formal arguments and
       l o c ally
102 declared variables. Allocate each on the stack,
       initialize their
103 value, if appropriate, and remember their values in the "
      locals" map *104 let local\_vars =105 let add_formal m (t, n) p = L.set_value_name n p;106 let local = L. build_alloca (ltype_of_typ t) n builder in
107 ignore (L. build_store p local builder);
108 StringMap.add n local m in
109
110 let add_local m (t, n) =
111 let local_var = L. build_alloca (ltype_of_typ t) n builder
112 in StringMap.add n local_var m in
113
114 let formals = List.fold_left2 add_formal StringMap.empty
       f d e c l . A . formals
115 (Array to list (L . params the function)) in
```
```
116 List.fold_left add_local formals fdecl.A.locals in
117
118 (* Return the value for a variable or formal argument *)
119 let lookup n = try StringMap find n local_vars
120 with Not_found -> StringMap . find n
      global_vars
121 in
122
123 let check_function =
124 List.fold_left (fun m (t, n) \rightarrow StringMap.add n t m)
125 StringMap.empty (globals @ fdecl.A.formals @ fdecl.A.
      locals)126 in
127
128 let type_of_identifier s =
129 let symbols = check_function in
130 StringMap.find s symbols
131 in
132
133 let build 1D matrix argument s builder =
134 L. build_in_bounds_gep (lookup s) [| L. const_int i32_t 0; L
      . const<sub>-int</sub> i32<sub>-t</sub> 0 | s builder
135 in
136
137 let build_2D_matrix_argument s builder =
138 L. build_in_bounds_gep (lookup s) [| L. const_int i32_t 0; L
      . constint i32_t 0; L. constint i32_t 0 | s builder
139 in
140
141
142 let build_1D_matrix_access s i1 i2 builder is Assign =
143 if is Assign
144 then L. build_gep (lookup s) [| i1; i2 |] s builder
145 else
146 L. build_load (L. build_gep (lookup s) [| i1; i2 || s
      builder) s builder
147 in
148
149 let build 2D_matrix_access s i1 i2 i3 builder isAssign =
150 if is Assign
151 then L. build gep (lookup s) [| i1; i2; i3 |] s builder
152 else
153 L. build load (L. build gep (lookup s) [ i1; i2; i3 ] s
       builder) s builder
154 in
155
156 let build-pointer-dereference s builder is Assign =
157 if i sAssign
158 then L. build_load (lookup s) s builder
```

```
159 e l s e
160 L. build_load (L. build_load (lookup s) s builder) s
       builder
161 in
162
163 let build_pointer_increment s builder isAssign =
164 if is Assign
165 then L. build_load (L. build_in_bounds_gep (lookup s) [| L
       . const_int i32_t 1 | | s builder ) s builder
166 else
167 L. build in bounds gep (L. build load (L.
       build_in_bounds_gep (lookup s) [| L. const_int i32_t 0 |] s
       builder) s builder) \begin{bmatrix} \end{bmatrix} L. const_int i32_t 1 \begin{bmatrix} \end{bmatrix} s builder
168 in
169
170 let rec matrix_expression e =
171 match e with
172 | A. IntLiteral i \rightarrow i
173 | A. Binop (e1, op, e2) -> (match op with
174 A. Add \rightarrow (matrix expression e1) + (
      matrix\_expression e2)175 | A. Sub \rightarrow (matrix expression e1) – (
       matrix_expression e2)
176 | A. Mul \rightarrow (matrix_expression e1) * (
      matrix\_expression e2)177 | A. Div \rightarrow (matrix expression e1) / (
      matrix_expression e2)
178 | -> 0)
179 | - > 0
180 in
181
182 let find_matrix_type matrix =
183 match (List .hd matrix) with
184 A. IntLiteral \Rightarrow ltype_of_typ (A. Int)
185 | A. FloatLiteral <sub>-</sub> → ltype_of_typ (A. Float)
186 | A. BoolLiteral \Rightarrow ltype_of_typ (A. Bool)
187 | <sub>-</sub> → raise (UnsupportedMatrixType) in
188
189 (* Construct code for an expression; return its value *)
190 let rec expr builder = function
191 A. IntLiteral i \rightarrow L. const_int i32_t i
192 | A. FloatLiteral f \rightarrow L. const_float float_t f
193 | A. BoolLiteral b -> L. const_int i1_t (if b then 1 else 0)
194 | A. Char Literal c \rightarrow L. const_int i8_t (Char. code c)
195 | A. StringLiteral s -> L. const_string context s
196 | A. Noexpr → L. const_int i32_t 0
197 | A.Id s -> L.build_load (lookup s) s builder
198 | A. MatrixLiteral s -> L. const_array (find_matrix_type s)
      (Array. of\_list (List .map (expr builder) s))
```
199 | A. Matrix1DReference (s) -> build\_1D\_matrix\_argument s builder 200 | A. Matrix2DReference (s) -> build 2D\_matrix\_argument s builder  $201$  | A. Len s  $\rightarrow$  (match (type\_of\_identifier s) with A.  $Matrix1DType(-, 1) \rightarrow L.config.$  const\_int i32\_t l  $202$  |  $-$  > L.  $const$ <sub>-int</sub>  $i32$ <sub>-t</sub> 0)  $203$  | A. Height s  $\rightarrow$  (match (type\_of\_identifier s) with A.  $Matrix2DType(-, 1, -) \rightarrow L. const(int i32_t 1)$ <sup>204</sup> | −> L .  $const$ <sub>-int</sub> i32<sub>-t</sub> 0)  $205$  | A. Width s  $\rightarrow$  (match (type\_of\_identifier s) with A.  $Matrix2DType (_, -, 1) \rightarrow L. const(int i32_t 1)$ 206 |  $\rightarrow$  L.  $const$ <sub>-int</sub> i32<sub>-t</sub> 0)  $207$  | A. Matrix1DAccess (s, e1)  $\rightarrow$  let i1 = expr builder e1 in (match (type\_of\_identifier s) with  $\mathbf{A}$ .  $Matrix1DType(-, 1) \rightarrow ($  $209$  if (  $matrix_{expression} e1$  >= 1 then raise (MatrixOutOfBounds)  $210$  e l s e l s e l s e l s e l s e l s e l s e l s e l s e l s e l s e l s e l s e l s e l s e l s e l s e build\_1D\_matrix\_access s (L.const\_int i32\_t 0) i1 builder  $false)$ <sup>211</sup> | −> build\_1D\_matrix\_access s (L.const\_int i32\_t 0) i1 builder  $false$ ) 212 | A. Matrix2DAccess (s, e1, e2)  $\rightarrow$  let i1 = expr builder e1 and i2 =  $\exp$ r builder e2 in (match (type\_of\_identifier s) with 213  $\overline{\mathbf{A}}$ . Matrix2DType  $($ , 11, 12  $)$  -> (  $214$  if (  $matrix_{expression} e1$   $>=$  11 then raise (MatrixOutOfBounds) 215 e l se i f  $(matrix\_expression e2) \ge 12$  then raise (MatrixOutOfBounds) 216  $\,$  e l s  $\,$  e l s  $\,$  e l s  $\,$  e l s  $\,$  e l s  $\,$  e l s  $\,$  e l s  $\,$  e l s  $\,$  e l s  $\,$  e l s  $\,$  e l s  $\,$  e l s  $\,$  e l s  $\,$  e l s  $\,$  e l s  $\,$  e l s  $\,$  e l s  $\,$  e l s  $\,$  e l s  $\,$  e l build 2D matrix access s (L . const int i32 t 0) i1 i2 builder  $false)$ 217 |  $- \rightarrow$ build\_2D\_matrix\_access s (L.const\_int i32\_t 0) i1 i2 builder false ) 218 | A. PointerIncrement (s)  $\rightarrow$  build\_pointer\_increment s builder false 219 | A. Dereference (s)  $\rightarrow$  build pointer dereference s builder f a l s e 220 | A. Binop (e1, op, e2)  $\rightarrow$  $221$  let  $e1' = expr$  builder  $e1$ 

 $222$  and  $e2' = expr$  builder  $e2$  in  $223$  let float\_bop operator = 224 (match operator with  $225$  A. Add  $\rightarrow$  L. build fadd  $226$  | A. Sub  $\rightarrow$  L. build\_fsub 227 | A. Mul → L. build\_fmul  $228$  | A. Div  $\rightarrow$  L. build\_fdiv  $229$  | A. And  $\rightarrow$  L. build and  $230$  | A. Or  $\rightarrow$  L. build or 231 | A. Eq → L. build\_fcmp L. Fcmp. Oeq  $232$  | A. Neq  $\rightarrow$  L. build fcmp L. Fcmp. One  $233$  | A. Less  $\rightarrow$  L. build f cm p L. F cm p. Olt  $234$  | A. Leq  $\rightarrow$  L. build fcmp L. Fcmp. Ole 235 | A. Greater -> L. build\_fcmp L. Fcmp. Ogt 236 | A. Geq → L. build\_fcmp L. Fcmp. Oge 237 ) e1' e2' "tmp" builder 238 in 239  $240$  let int\_bop operator = 241 (match operator with  $242$  A. Add  $\rightarrow$  L. build add 243 | A. Sub → L. build\_sub  $244$  | A. Mul  $\rightarrow$  L. build\_mul  $\vert$  A. Div  $\vert$   $\rightarrow$  L. build\_sdiv  $246$  | A. And  $\rightarrow$  L. build\_and  $247$  | A. Or  $\rightarrow$  L. build \_or 248 | A.Eq → L. build\_icmp L. Icmp. Eq 249 | A. Neq → L. build\_icmp L. Icmp. Ne 250 | A. Less → L. build\_icmp L. Icmp. Slt  $251$  | A. Leq  $\rightarrow$  L. build icmp L. Icmp. Sle 252 | A. Greater → L. build\_icmp L. Icmp. Sgt 253 | A. Geq → L. build\_icmp L. Icmp. Sge 254 ) e1' e2' "tmp" builder  $255$  in 256  $257$  let string\_of\_e1 '\_llvalue = L.string\_of\_llvalue e1 ' 258 and string\_of\_e2 '\_llvalue = L.string\_of\_llvalue e2 ' in 259  $260$  let space = Str. regexp " " in 261 262 let list\_of\_e1 '\_llvalue = Str.split space string\_of\_e1 ' l l v a l u e 263 and  $list\_of\_e2'$  llvalue = Str. split space string of  $_e2'$ l l v a l u e i n 264 265 let  $132 \text{ re} = Str \, \text{regexp} \, \text{``} 132 \ \| | 18 \ \| | 18 \ \| | 11 \ \| | 11$ ∗" 266 and float\_re = Str.regexp "double \\|double\*" in 267

```
268 let rec match_string regexp str_list i =
269 let length = List.length str_list in
270 match ( Str. string_match regexp ( List . nth str_list i ) 0 )
      with
271 true −> true
272 | false \rightarrow if (i > length - 2) then false else
      match_string regexp str_list (succ i) in
273
274 let get_type llvalue =
275 match (match_string i32_re llvalue 0) with
276 true \rightarrow " in t"
277 | false → (match (match_string float_re llvalue 0)
      with
278 true \rightarrow " float"
279 | false \rightarrow "" ) in
280
281 let e1'-type = get-type list-of-e1'-llvalue
282 and e2' type = get type list of -e2' llvalue in
283
284 let build_ops_with_types typ1 typ2 =
285 match ( typ1 , typ2 ) with
286 " int", "int" -> int_bop op
287 | "float", "float" \rightarrow float_bop op
288 | <sub>−</sub>, <sub>−</sub> −> raise (IllegalAssignment)
289 in
290 build_ops_with_types e1'_type e2'_type
291 | A. Unop ( op , e ) \rightarrow292 let e' = expr builder e in
293
294 let float_uops operator =
295 match operator with
296 A. Neg \rightarrow L. build_fneg e' "tmp" builder
297 | A. Not -> raise (IllegalUnop) in
298
299 let int_uops operator =300 match operator with
301 A. Neg \rightarrow L. build_neg e' "tmp" builder
302 | A. Not \rightarrow L. build_not e' "tmp" builder in
303
304 let bool_uops operator =
305 match operator with
306 A. Neg -> L. build_neg e' "tmp" builder
307 | A. Not \rightarrow L. build_not e' "tmp" builder in
308
309 let string_of_e '_llvalue = L.string_of_llvalue e' in
310
311 let space = Str. regexp " in
312
313 let list_of_e '_llvalue = Str. split space string_of_e '
```

```
_llvalue in
314
315 let i32_re = Str.regexp "i32 \ \ | |i32*"316 and float_re = Str.regexp "double \\\ | double*"317 and bool_re = Str.regexp "i1 \ \i1*" in318
319 let rec match_string regexp str_list i =
320 let length = List.length str_list in
321 match ( Str. string_match regexp ( List . nth s tr_list i)
     0) with
322 true → true
323 | false \rightarrow if (i > length - 2) then false else
     match_string regexp str_list (succ i) in
324
325 let get_type llvalue =
326 match ( match_string i32_re llvalue 0) with
327 true \rightarrow "int"
328 | false -> (match (match_string float_re llvalue 0)
     with
\text{true} \Rightarrow \text{"float"}330 | false -> (match (match_string bool_re
     ll value 0 ) with
331 true \rightarrow "bool"
332 | false \rightarrow "")) in
333
334 let e'_type = get_type list_of_e'_llvalue in
335
336 let build_ops_with_type typ =
337 match typ with
338 " int" \rightarrow int_uops op
339 | "float" \rightarrow float_uops op
340 | "bool" \rightarrow bool \text{--}341 | \rightarrow raise (IllegalAssignment)
342 in
343
344 build_ops_with_type e'_type
345 | A. Assign (e1, e2) \rightarrow let e1' = (match e1 with
346 A. Id s \rightarrow lookup s
\vert A. Matrix1DAccess (s,
      e1) \rightarrow let i1 = expr builder e1 in (match (
     type_of_identifier s) with
348 \overline{\phantom{a}}Matrix1DType(-, 1) \rightarrow (349 if (
     matrix_{expression} e1 >= 1 then raise (MatrixOutOfBounds)
350 e l s e l s e l s e l s e l s e l s e l s e l s e l s e l s e l s e l s e l s e l s e l s e l s e l s e
     build 1D-matrix-access s (L.\,const-int i32_t 0) i1 builder
     true)\frac{351}{1} \rightarrow
```
78

build\_1D\_matrix\_access s (L.const\_int i32\_t 0) i1 builder  $true$ )  $\vert$  A. Matrix2DAccess (s, e1, e2)  $\rightarrow$  let i1 = expr builder e1 and i2 = expr builder e2 in (match (type\_of\_identifier s) with  $353$  and  $\overline{A}$ . Matrix2DType  $($ ., 11, 12  $)$  -> (  $354$  if (  $matrix_{expression} e1$  >= 11 then raise (MatrixOutOfBounds)  $355$  e l s e i f  $(matrix-expression e2) \ge 12 then raise (MatrixOutOfBounds)$  $356$  e l s e l s e l s e l s e l s e l s e l s e l s e l s e l s e l s e l s e l s e l s e l s e l s e l s e build\_2D\_matrix\_access s (L.const\_int i32\_t 0) i1 i2 builder  $true)$  $357$  |  $-$ > build 2D matrix access s (L. const int i32\_t 0) i1 i2 builder  $true$ )  $\begin{array}{|c|c|c|c|}\n \hline\n 358 & \text{A. PointerIncrement (s)}\n \hline\n \end{array}$ ) -> build\_pointer\_increment s builder true  $\vert$  A. Dereference (s)  $\vert$   $\to$ build\_pointer\_dereference s builder true  $360$  |  $-$ > raise ( IllegalAssignment)  $\hspace{1.5cm}361$  )  $362$  and  $e2' = e$ xpr builder  $e2$  in 363 ignore (L. build\_store e2' e1' builder); e2' 364 | A. Call (" print", [e]) | A. Call (" printb", [e]) → 365 L. build\_call printf\_func [| int\_format\_str ; (expr builder e  $\left| \begin{array}{c} \end{array} \right|$ 366 " printf" builder  $367$  | A. Call (" printf", [e])  $\rightarrow$ 368 L. build\_call printf\_func [| float\_format\_str ; (expr builder  $\epsilon$ ) |  $\vert$ 369 " printf" builder  $370$  | A. Call (" prints", [e])  $\rightarrow$  let get\_string = function A. StringLiteral s  $\rightarrow$  s |  $\rightarrow$  "" in  $371$  let  $s$ -ptr = L. build-global-stringptr ((get-string e)) ". str" builder in  $372$  L. build\_call printf\_func  $\begin{bmatrix} \vert & s\,\vert\end{bmatrix}$ 373 " printf" builder  $374$  | A. Call (f, act) -> 375 let (fdef, fdecl) = StringMap find f function\_decls in  $376$  let actuals = List.rev (List.map (expr builder) (List.rev act  $)$  ) in  $377$  let result = (match fdecl.A.typ with A. Void  $\rightarrow$  ""  $378$   $\vert -\rangle$  f  $\hat{ }$  " result  $"\rangle$  in 379 L. build\_call fdef (Array of list actuals) result builder

```
381
382 (* Invoke "f builder" if the current block doesn't already
383 have a terminal (e.g., a branch). *)
384 let add_terminal builder f =385 match L. block_terminator (L. insertion_block builder) with
386 Some \Rightarrow ()
387 | None -> ignore (f builder) in
388
389 (* Build the code for the given statement; return the
      builder for
390 the statement 's successor *)
391 let rec stmt builder = function
392 A. Block sl -> List. fold_left stmt builder sl
393 | A. Expr e -> ignore (expr builder e); builder
394 | A. Return e -> ignore (match fdecl.A. typ with
395 A. Void -> L. build_ret_void builder
396 | | _ → L. build_ret (expr builder e) builder); builder
397 | A. If (predicate, then_stmt, else_stmt) \rightarrow398 let bool_val = expr builder predicate in
399 let merge_bb = L. append_block context "merge" the_function in
400
_{401} let then bb = L. append block context "then" the function in
402 add_terminal (stmt (L.builder_at_end context then_bb)
      then {\_} \text{stm}403 (L. build_br merge_bb);
404
405 let else_bb = L. append_block context "else" the_function in
406 add_terminal (stmt (L. builder_at_end context else_bb)
      else\_stm t)407 (L. build_br merge_bb);
408
409 ignore (L. build_cond_br bool_val then_bb else_bb builder);
410 L. builder_at_end context merge_bb
411
412 | A. While (predicate, body) \rightarrow413 let pred bb = L append block context "while" the function in
414 ignore (L. build_br pred_bb builder);
415
416 let body_bb = L. append_block context "while_body"
      the_function in
417 add_terminal (stmt (L. builder_at_end context body_bb) body)
418 (L.build.br pred.bb);
419
420 let pred_builder = L. builder_at_end context pred_bb in
421 let bool_val = expr pred_builder predicate in
422
423 let merge_bb = L. append_block context "merge" the_function
      i n
```
380 in

```
424 ignore (L. build_cond_br bool_val body_bb merge_bb
        pred_builder);
425 L. builder_at_end context merge_bb
426
427 | A. For (e1, e2, e3, body) \rightarrow stmt builder
428 ( A. Block [A. Expr e1 ; A. While ( e2 , A. Block [ body ; A. Expr
         e3] ) ] )
429 in
430
431 (* Build the code for each statement in the function *)
432 let builder = stmt builder (A. Block fdecl.A. body) in
433
434 (* Add a return if the last block falls off the end *)
435 add_terminal builder (match fdecl.A. typ with
436 A. Void → L. build_ret_void
437 | A. Int \rightarrow L. build_ret (L. const_int i32_t 0)
\begin{array}{c|c|c|c|c|c} & A. \text{Float} & \text{I} & \text{L} & \text{build} \text{.} & \text{In} & \text{In} & \text{In} \end{array}\begin{array}{c} \n\text{439} \\ \n\end{array} | A. Bool \Rightarrow L. build_ret (L. const_int i1_t 0)
\begin{array}{c|c|c|c|c} & A.Char \rightarrow L.buid\_ret & (L. const\_int i8_t 0) \end{array}441 | −> r a i s e (WrongReturn ) )
442 in
443
444 List.iter build_function_body functions;
445 the module
```
## 8.8 darn.ml

```
1 (* ./darn.native –c file.darn standardlib.darn *)
\overline{2}3 type action = AST | LLVM_IR | Compile
4
5 let =6 let action = if Array length Sys . argv > 1 then
      List . assoc Sys . argv . (1) \lceil ("−a", AST); (* Print the AST
     only \ast)
8 ("-1", LLVM_IR); (* Generate LLVM, don't check *)
9 ("−c " , Compile ) ] (∗ Generate , check LLVM IR ∗)
10 else Compile in
11 let lexbuf = Lexing . from string (Preprocess process files
     Sys.argv.(2) Sys.argv.(3) )in12 let ast = Parser.program Scanner.token lexbuf in
13 Semant.check ast;
14 match action with
15 AST −> print_string (Ast.string_of_program ast)
16 | LLVM_IR -> print_string (Llvm.string_of_llmodule (
     Codegen.trainslate as t)17 | Compile \rightarrow let m = Codegen translate ast in
18 Llvm_analysis.assert_valid_module m;
19 print_string (Llvm.string_of_llmodule m)
```
## 8.9 Makefile

```
1 TARFILES = Makefile scanner. mll parser. mly ast. ml darn. ml semant
      .
2 # Make sure ocamlbuild can find opam-managed packages: first run
3 #
4 \# eval 'opam config env'
5
6 \# Easiest way to build: using ocamlbuild, which in turn uses
      o c aml fi n d
7
8 .PHONY : darn.native
9
10 darn.native :
11 ocamlbuild -use-ocamlfind -pkgs llvm, llvm. analysis, str -cflags
       -w, +a-412 darn.native
13
_{14} # "make clean" removes all generated files
15
16 .PHONY : clean
17 clean :
18 ocamlbuild -clean
19 rm −rf testall.log *.diff darn test_darn scanner.ml parser.ml
     parser.mli
20 rm −r f ∗ . cmx ∗ . cmi ∗ . cmo ∗ . cmx ∗ . o
21
22 # More detailed: build using ocamlc/ocamlopt + ocamlfind to
      locate LLVM
23 TESTOBJS = parser.cmo scanner.cmo
24
25 .PHONY : test
26 test : darn. native test_parser_scanner
27
28 .PHONY : test_parser_scanner
29
30 test_parser_scanner : $(TESTOBJS)
31
32
33 OBJS = ast.cmx codegen.cmx parser.cmx scanner.cmx darn.cmx
      semant . cmx
34
35 darn : $ (OBJS)
36 ocamlfind ocamlopt -linkpkg -package llvm -package llvm.
      analysis $ (OBJS) –o darn
37
38 scanner.ml : scanner.mll
39 ocamllex scanner.mll
40
```

```
41 parser.ml parser.mli : parser.mly
42 ocamlyacc parser.mly
43
44 %.cmo : %.ml
45 ocamlc −c $<
46
47 %.cmi : %.mli
48 ocamlc −c $<
49
50 %.cmx : %.ml
51 ocamlfind ocamlopt -c -package llvm $<
52
53 \text{ #.PHONY : clean}54 \text{#clean}:
55 # rm -f darn parser.ml parser.mli scanner.ml ∗.cmo *.cmi
56
57 # Generated by ocamldep ∗ . ml ∗ . mli
58 calc.cmo: scanner.cmo parser.cmi ast.cmo
59 calc. cmx: scanner. cmx parser. cmx ast. cmx
60 parser. cmo: ast. cmo parser. cmi
61 parser.cmx: ast.cmx parser.cmi
62 scanner.cmo: parser.cmi
63 scanner.cmx: parser.cmx
64 semant.cmo: ast.cmo
65 semant.cmx: ast.cmx
66 parser.cmi: ast.cmo
```